#### МИНИСТЕРСТВО НАУКИ И ВЫСШЕГО ОБРАЗОВАНИЯ РОССИЙСКОЙ ФЕДЕРАЦИИ ФЕДЕРАЛЬНОЕ ГОСУДАРСТВЕННОЕ БЮДЖЕТНОЕ ОБРАЗОВАТЕЛЬНОЕ УЧРЕЖДЕНИЕ ВЫСШЕГО ОБРАЗОВАНИЯ «СЕВЕРО-КАВКАЗСКАЯ ГОСУДАРСТВЕННАЯ АКАДЕМИЯ»

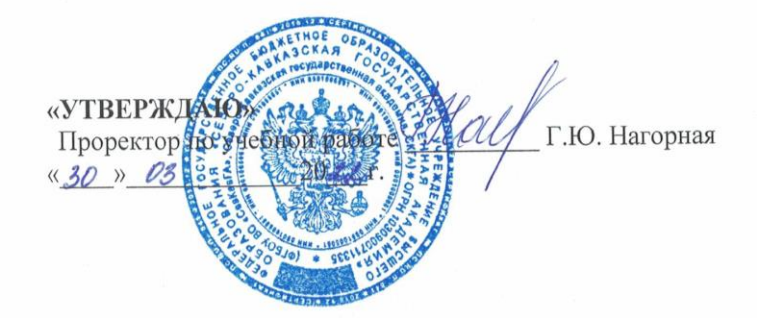

#### РАБОЧАЯ ПРОГРАММА ДИСЦИПЛИНЫ

Технологии разработки Web-серверов

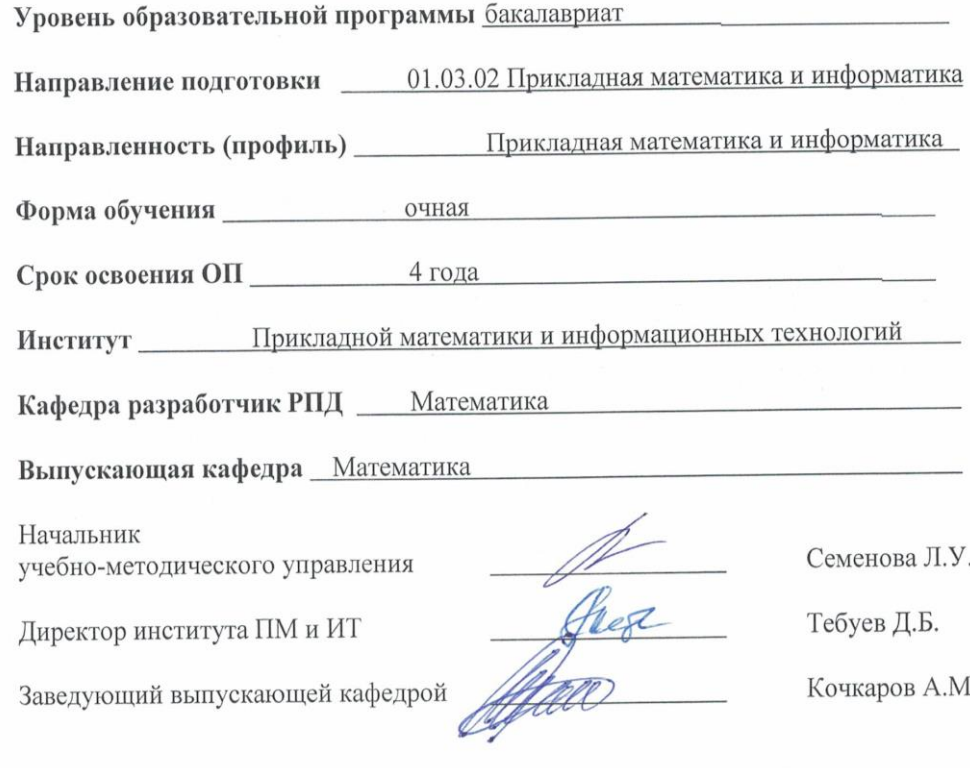

г. Черкесск, 2022 г.

## **СОДЕРЖАНИЕ**

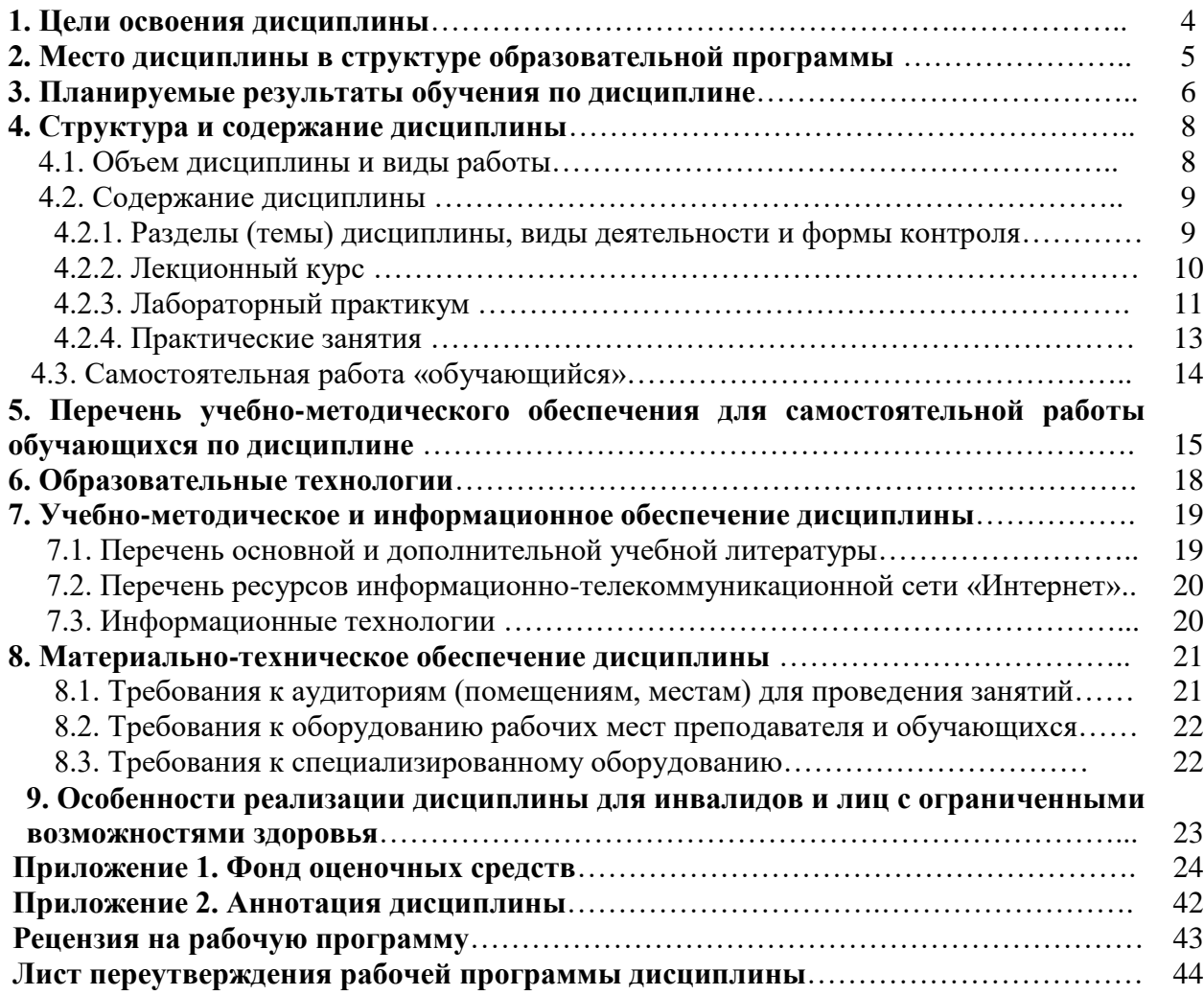

#### **1. ЦЕЛИ ОСВОЕНИЯ ДИСЦИПЛИНЫ**

**Цель** освоения дисциплины «Технология разработки Web- серверов» состоит в обучении обучающихся теоретическим основам и практическим навыкам использования современных сетевых технологий для разработки веб-сервера, а также расширение профессиональных знаний обучающихся в области интернет технологий.

#### **Задачи дисциплины:**

- освоение обучающимися основ функционирования World Wide Web;
- освоение основных понятий web-программирования;
- изучение языка гипертекстовой разметки HTML;
- изучение технологии создания web- серверов;
- изучение и освоение разработки структуры web- сервера;
- создание клиентских скриптов на языке JavaScript.
- изучение Интернет-протоколов и публикация веб-сайтов.

## **2. МЕСТО ДИСЦИПЛИНЫ В СТРУКТУРЕ ОБРАЗОВАТЕЛЬНОЙ ПРОГРАММЫ**

2.1.Дисциплина «Технология разработки Web-серверов**»** относится к вариативной части Блока 1 Дисциплины (модули), имеет тесную связь с другими дисциплинами.

2.2. Ниже приведены предшествующие и последующие дисциплины, направленные на формирование компетенций дисциплины в соответствии с матрицей компетенций ОП.

#### **Предшествующие и последующие дисциплины, направленные на формирование компетенций**

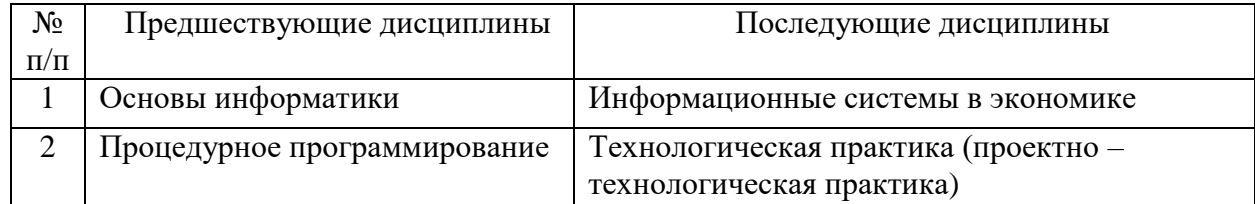

#### 3. ПЛАНИРУЕМЫЕ РЕЗУЛЬТАТЫ ОБУЧЕНИЯ

Планируемые результаты освоения образовательной программы (ОП) - компетенции обучающихся определяются требованиями стандарта по направлению подготовки 01.03.02 Прикладная математика и информатика и формируются в соответствии с матрицей компетенций ОП

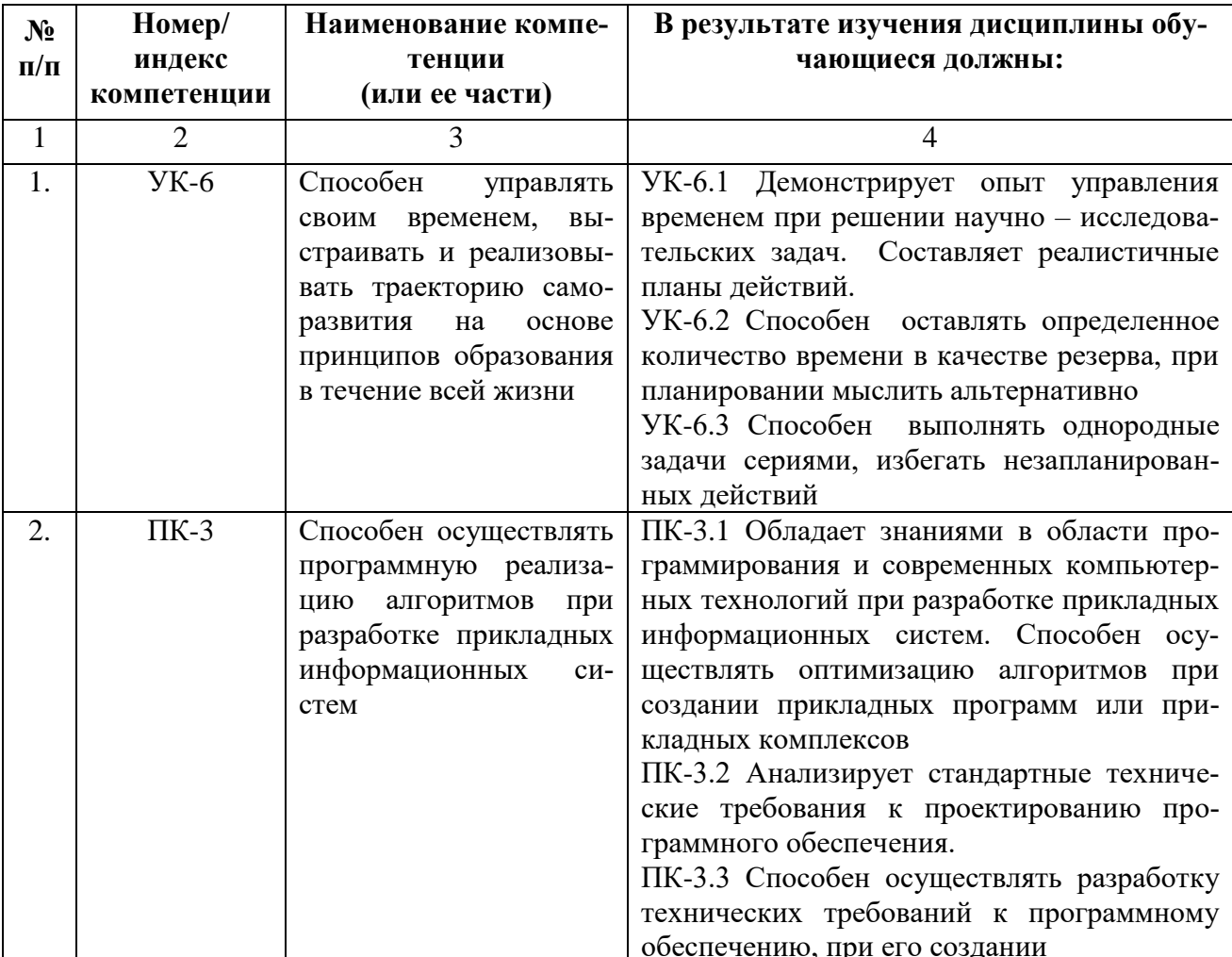

## **4. СТРУКТУРА И СОДЕРЖАНИЕ ДИСЦИПЛИНЫ**

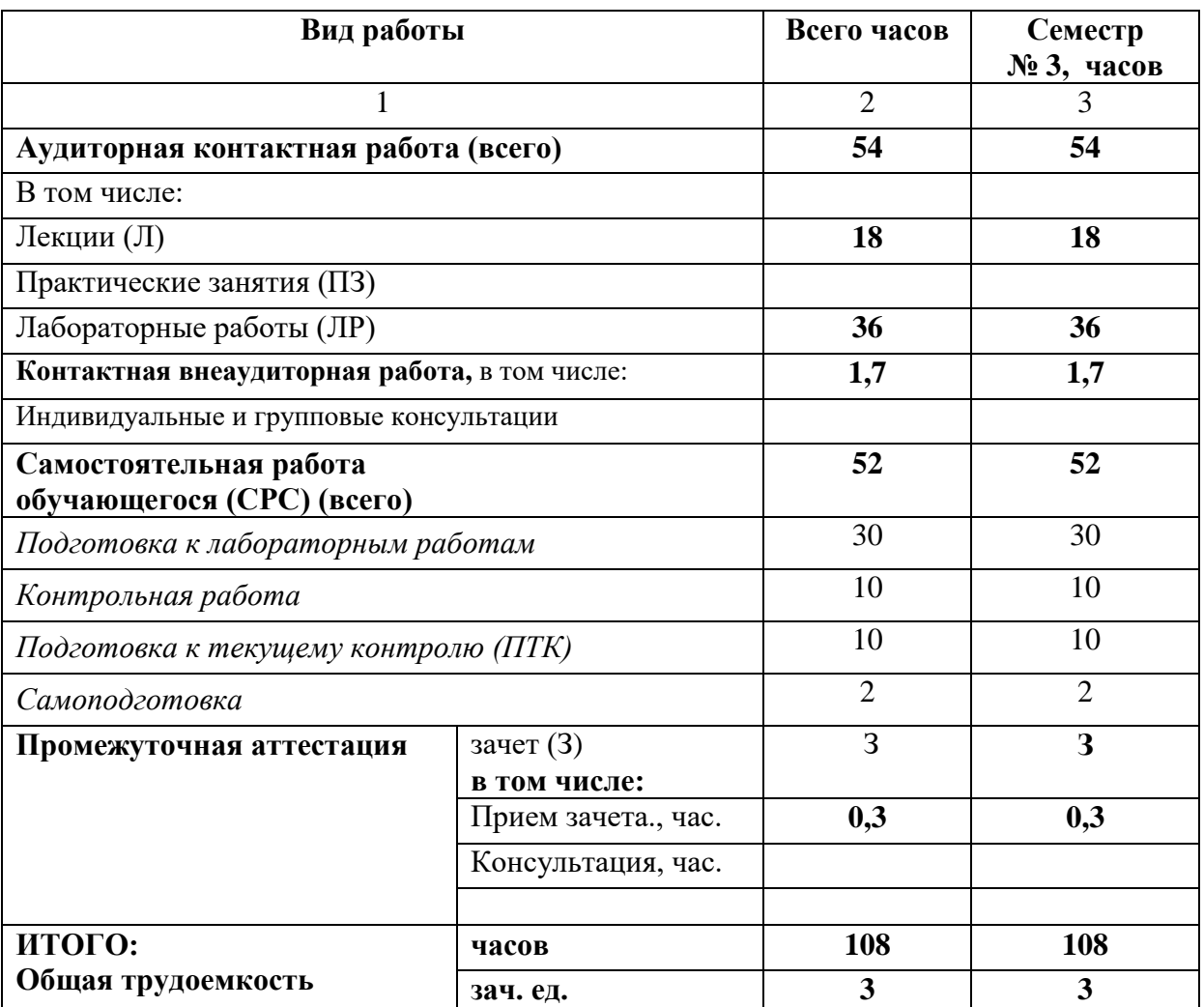

## **4.1. ОБЪЕМ ДИСЦИПЛИНЫ И ВИДЫ РАБОТЫ**

## **4.2. СОДЕРЖАНИЕ ДИСЦИПЛИНЫ**

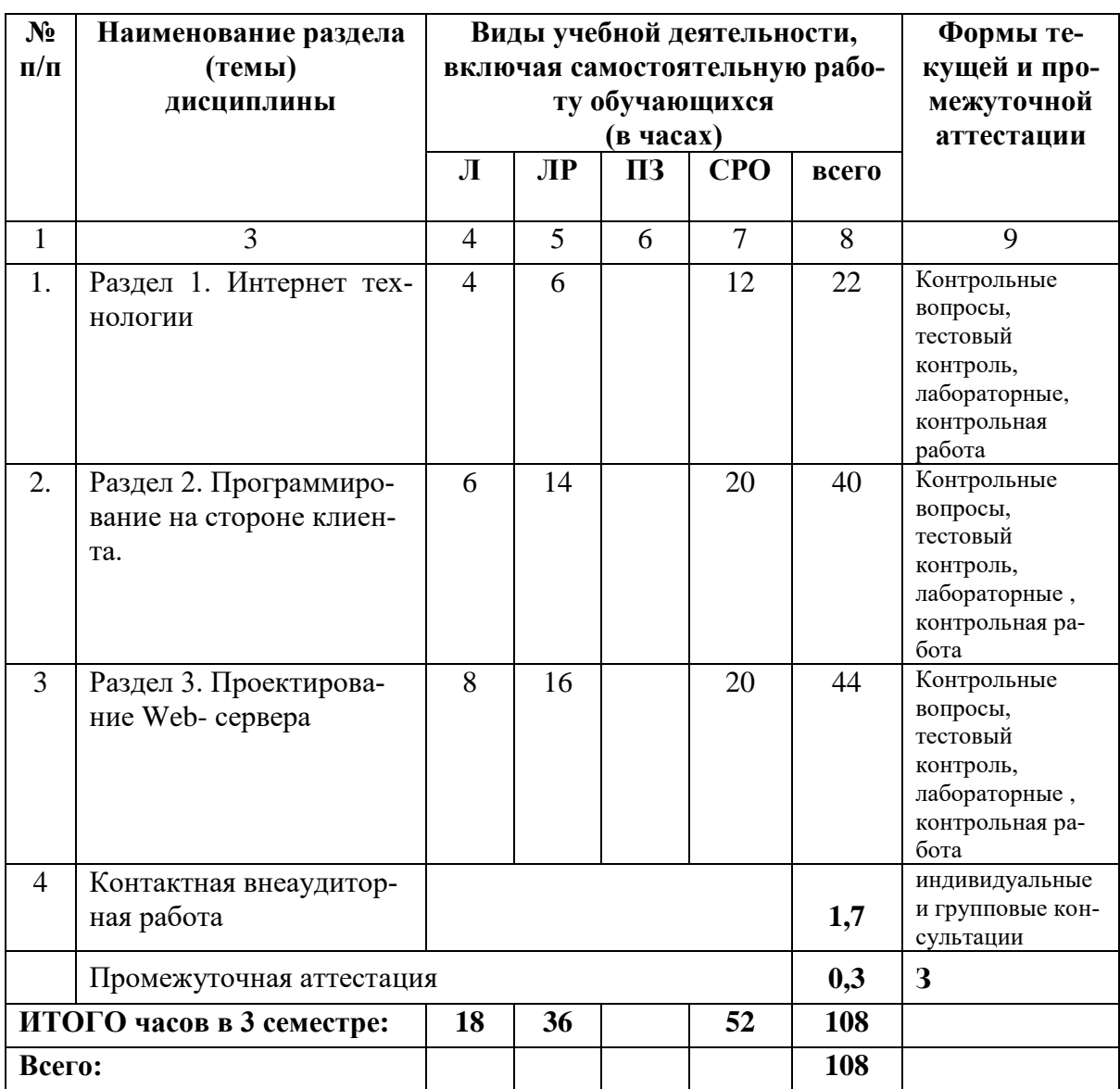

## **4.2.1. Разделы (темы) дисциплины, виды учебной деятельности и формы контроля**

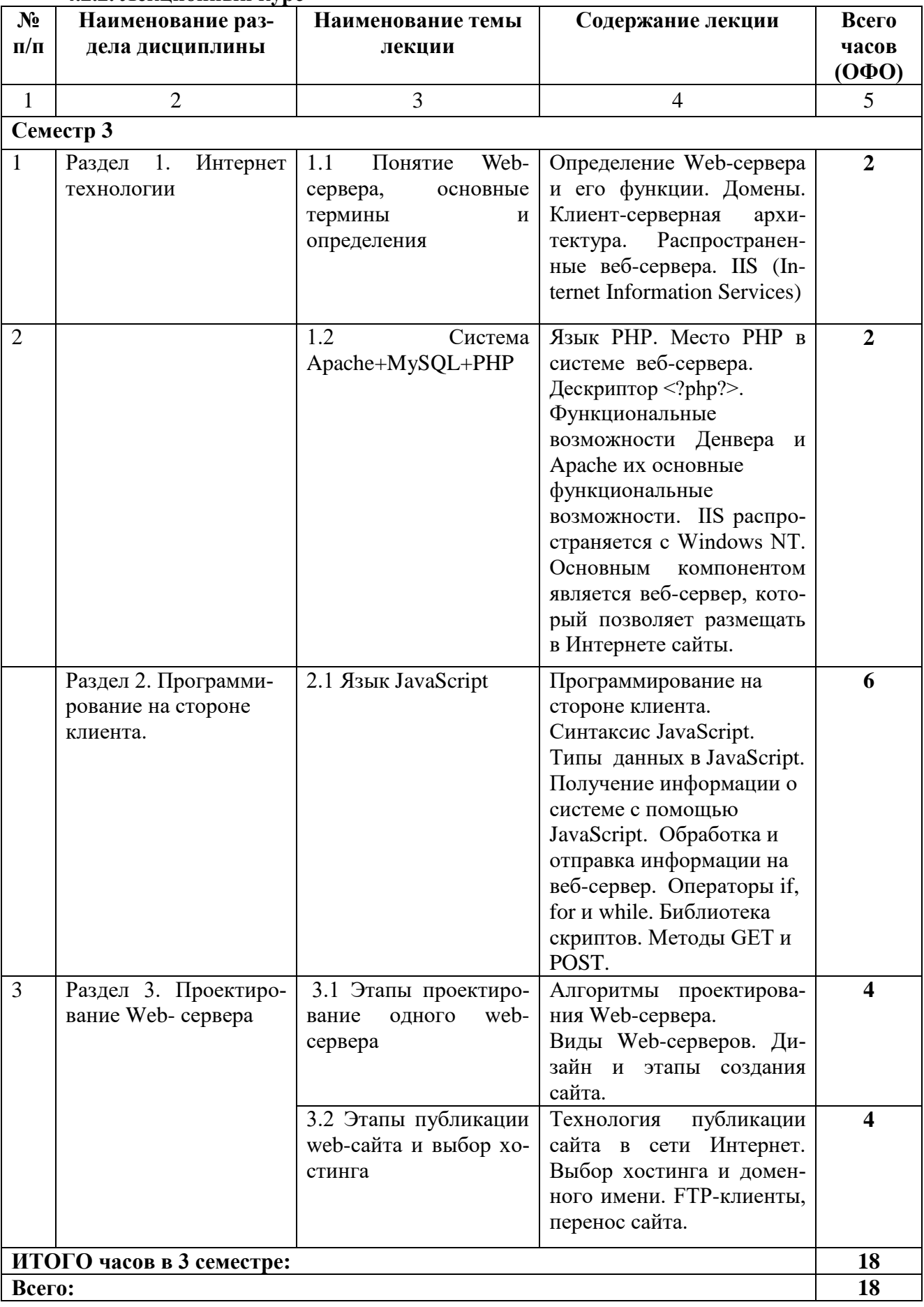

#### 4.2.2. Лекционный курс

## **4.2.3. Лабораторный практикум**

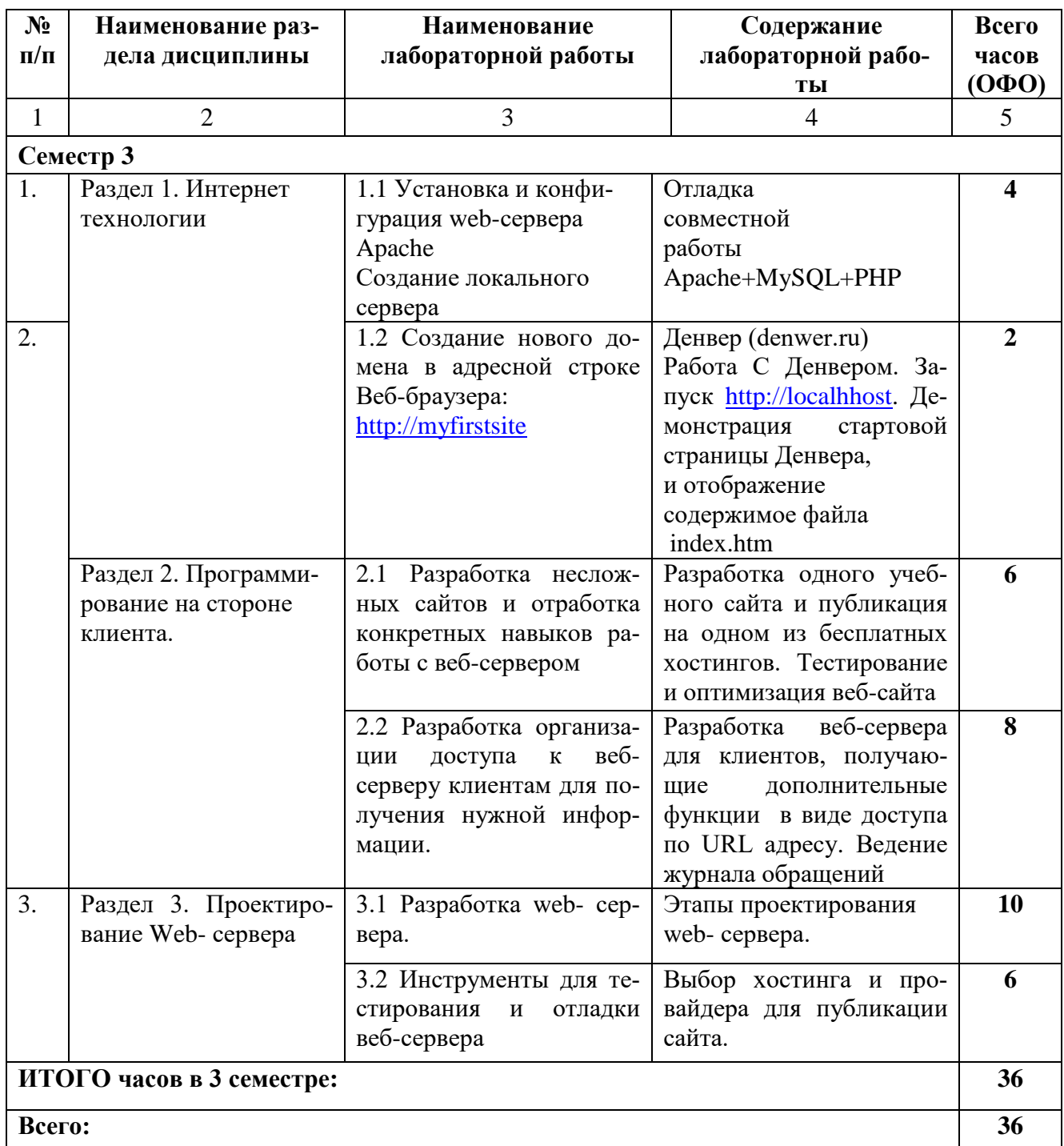

## **4.2.4. Практическая работа не предусмотрена**

## **4.3. Самостоятельная работа обучающегося**

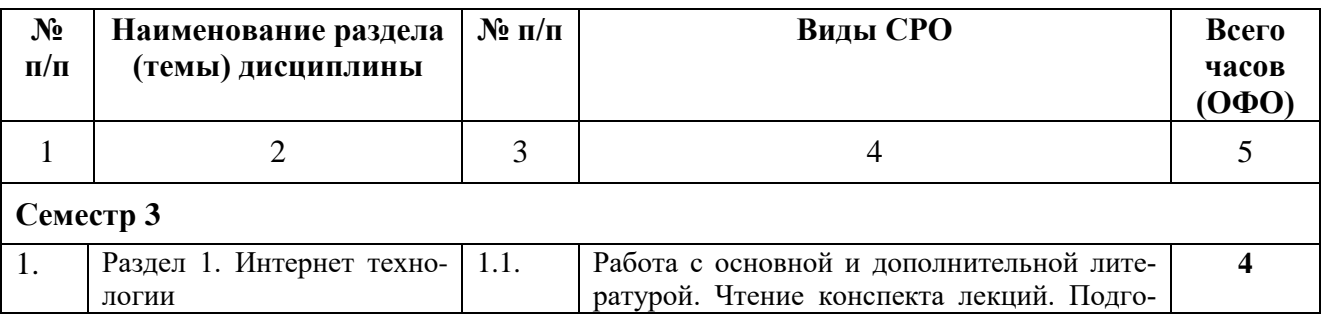

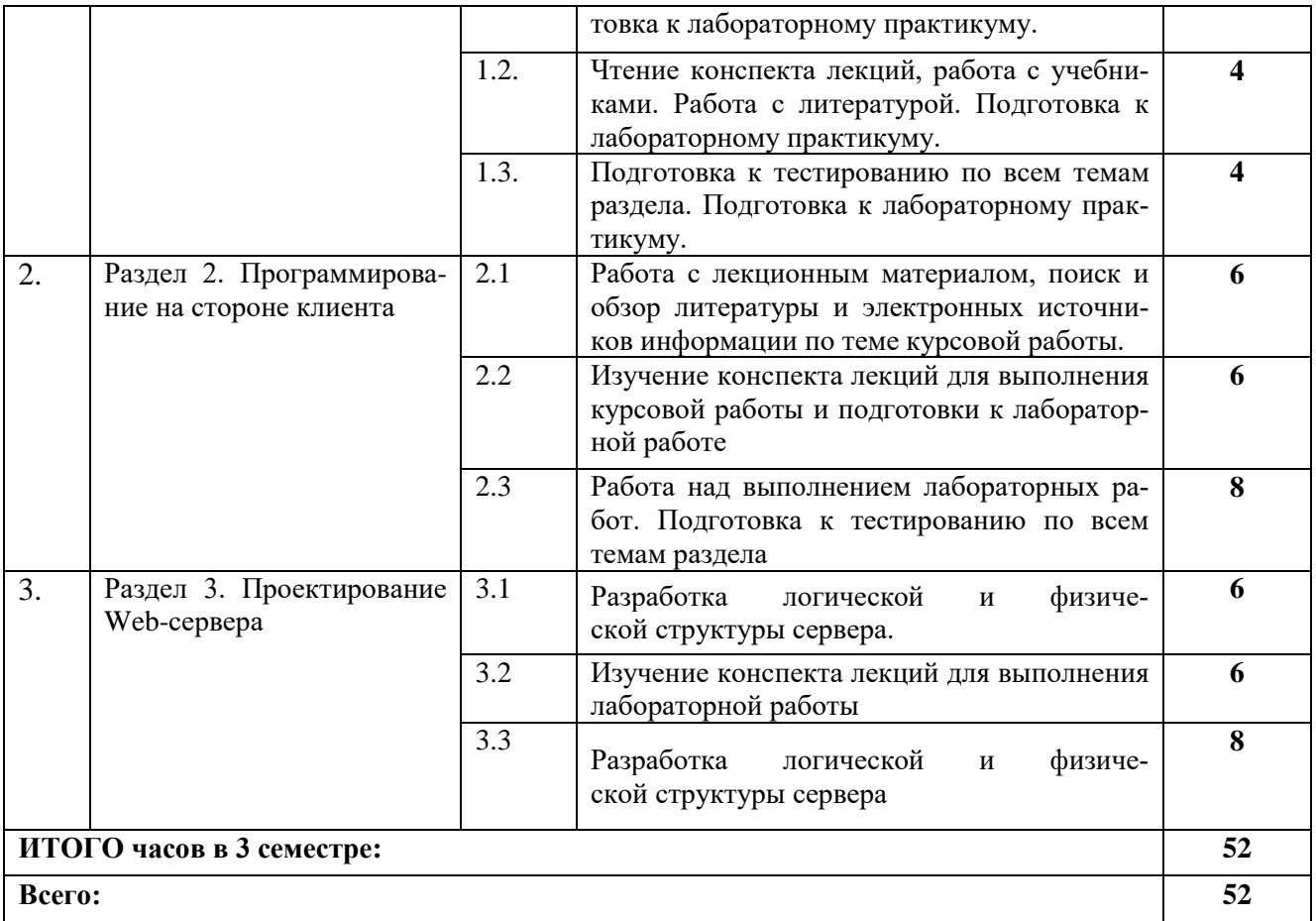

#### **5. ПЕРЕЧЕНЬ УЧЕБНО-МЕТОДИЧЕСКОГО ОБЕСПЕЧЕНИЯ ДЛЯ САМОСТОЯТЕЛЬНОЙ РАБОТЫ ОБУЧАЮЩИХСЯ ПО ДИСЦИПЛИНЕ**

## **5.1. Методические указания для подготовки обучающихся к лекционным заняти-**

**ям**

Обучающийся, готовясь к лекционному занятию, включает выполнение всех видов заданий размещенных в каждой лекции, т.е. задания выполняются еще до лекционного занятия по соответствующей теме. В ходе лекционных занятий, обучающийся должен вести конспектирование лекционного материала, обращать внимание на термины и определения, а также формулировки, раскрывающие содержание тех или иных явлений и процессов, научные выводы и практические рекомендации.

Обучающийся должен оставить в рабочих конспектах поля, на которых делает пометки из рекомендованной литературы, дополняющие материал прослушанной лекции, а также подчеркивающие особую важность тех или иных теоретических положений. Обучающийся также должен задавать преподавателю уточняющие вопросы с целью уяснения теоретических положений, разрешения спорных ситуаций. Дорабатывать свой конспект лекции, делая в нем соответствующие записи из литературы, рекомендованной преподавателем и предусмотренной учебной программой. Обучающийся должен уметь проводить текущей лекции с предшествующей лекцией.

#### **5.2. Методические указания для подготовки обучающихся к лабораторным занятиям**

Обучающийся должен подготовиться к выполнению лабораторных работ строго в соответствии с содержанием курса.

В начале каждого лабораторного занятия обучающийся должен ознакомиться с теоретическим материалом, необходимым для выполнения текущей лабораторной работы.

Подготовить ответы на контрольные вопросы, которые представляются в конце каждой лабораторной работы.

Каждая лабораторная работа содержит список индивидуальных заданий, на выполнение которых обучающийся должен быть готовым.

Полученные результаты выполнения лабораторной работы обучающийся должен уметь оформить и быть готовым к устной защите.

#### **5.3. Методические указания для подготовки обучающихся к практическим занятиям**

В процессе подготовки и проведения практических занятий обучающиеся закрепляют полученные ранее теоретические знания, приобретают навыки их практического применения, поэтому подготовка к практическим занятиям требует от обучающегося ответственного отношения. В ходе подготовки к практическим занятиям, обучающийся должен:

- изучить основную и дополнительную литературу, ознакомиться с новыми публикациями в периодических и электронных изданиях, при этом он должен учесть рекомендации преподавателя и требования учебной программы;

- подготовиться к устному опросу, для этого подготовить ответы по всем учебным вопросам, выносимым на практическое занятие;

- подготовиться к выполнению текущего практического занятия изучая соответствующую тему учебно-методического пособия;

- после изучения каждого раздела обучающийся, для закрепления пройденного материала проходит тесты;

- осуществляет самоконтроль качества подготовки к практическому занятию, осуществляя проверку своих знаний, отвечая на вопросы для самопроверки по соответствующей теме.

- обучающийся, при подготовке к практическому занятию может консультироваться с преподавателем через электронную почту и получать от него наводящие разъяснения.

#### **5.4. Методические указания по самостоятельной работе обучающихся**

По каждой теме учебной дисциплины обучающимся предлагается перечень заданий для самостоятельной работы. К выполнению заданий для самостоятельной работы предъявляются следующие требования: задания должны исполняться самостоятельно и представляться в установленный срок, а также соответствовать установленным требованиям по оформлению. Обучающимся следует:

- руководствоваться графиком самостоятельной работы, определенным на кафедре;

- выполнять все плановые задания, выдаваемые преподавателем для самостоятельного выполнения, и разбирать неясные вопросы на лабораторных и практических занятиях, а также получить информацию на консультациях.

#### **5.5 Методические рекомендации прохождения тестирования**

Подготовку к итоговому тестированию необходимо осуществлять поэтапно.

На первом этапе необходимо повторить основные положения всех тем, детально разбирая наиболее сложные моменты. Непонятные вопросы необходимо выписывать, чтобы по ним можно было проконсультироваться с преподавателем перед прохождением итогового тестирования. Подготовку по темам каждой дидактической единицы целесообразно производить отдельно. На этом этапе необходимо использовать материалы лекционного курса, материалы семинарских занятий, тестовые задания для текущего контроля знаний, а также презентации лекционного курса.

На втором этапе подготовки предлагается без повторения теоретического материала дать ответы тестовые задания для рубежного контроля знаний. Если ответы на какие-то вопросы вызвали затруднение, необходимо еще раз повторить соответствующий теоретический материал.

Наконец, третий этап подготовки необходимо осуществить непосредственно накануне теста. На данном этапе необходимо аккуратно просмотреть весь лекционный курс.

В случае, если результаты выполнения тестового задания оказались неудовлетворительными, необходимо зафиксировать темы, на вопросы по которым были даны неверные ответы, и еще раз углубленно повторить соответствующие темы в соответствии с указанными выше тремя этапами подготовки к тестированию.

#### **5.6 Методические указания по подготовке к опросу (контрольные вопросы)**

Самостоятельная работа обучающихся включает подготовку к опросу на практическом занятии. Опрос представляет собой форму текущего контроля успеваемости обучающегося по изучаемой дисциплине. При подготовке к опросу необходимо изучить материалы лекции, основную и дополнительную литературу, а также информацию с использованием Интернет-ресурсов по заявленной теме. Темы практических занятий, вопросы для обсуждения, а также контрольные вопросы даются в методических указаниях по соответствующим темам дисциплины. Обучающийся должен обратить внимание на основные термины и понятия по теме, на проблемные вопросы, подобрать дополнительную литературу для их освещения, составить тезисы выступления. Ответ обучающегося должен быть развернутым, аргументированным, логически выстроенным. При выставлении оценки учитывается пра-

вильность ответа по содержанию, самостоятельность суждений и выводов, умение анализировать и связывать теоретические положения с практикой.

#### 5.7 Методические указания к выполнению контрольной работы

Контрольной работе как одной И3  $\phi$ op $\mathbf{M}$ самостоятельной учебноисследовательской работы отводится особая роль при формировании компетенции будущего специалиста и бакалавра. Здесь обучающийся демонстрирует применение полученных знаний для создания приложений, решающих конкретные поставленные перед ним задачи. Обучающийся предъявляет преподавателю несколько версий программ, как правило, в электронном виде и получает от преподавателя положительное заключение о результате, либо замечания и предложения по корректировке программы. Программа должна предъявляться в виде, допускающем быстрый переход к ее компиляции, т.е. не допускается передача в виде изображения. Принимаются любые варианты программы, решающие исходную задачу. Преподаватель при приеме приводящей к верному результату программы зачитывает ее как исполненную, но может дать рекомендации по ее улучшению.

## **6. ОБРАЗОВАТЕЛЬНЫЕ ТЕХНОЛОГИИ**

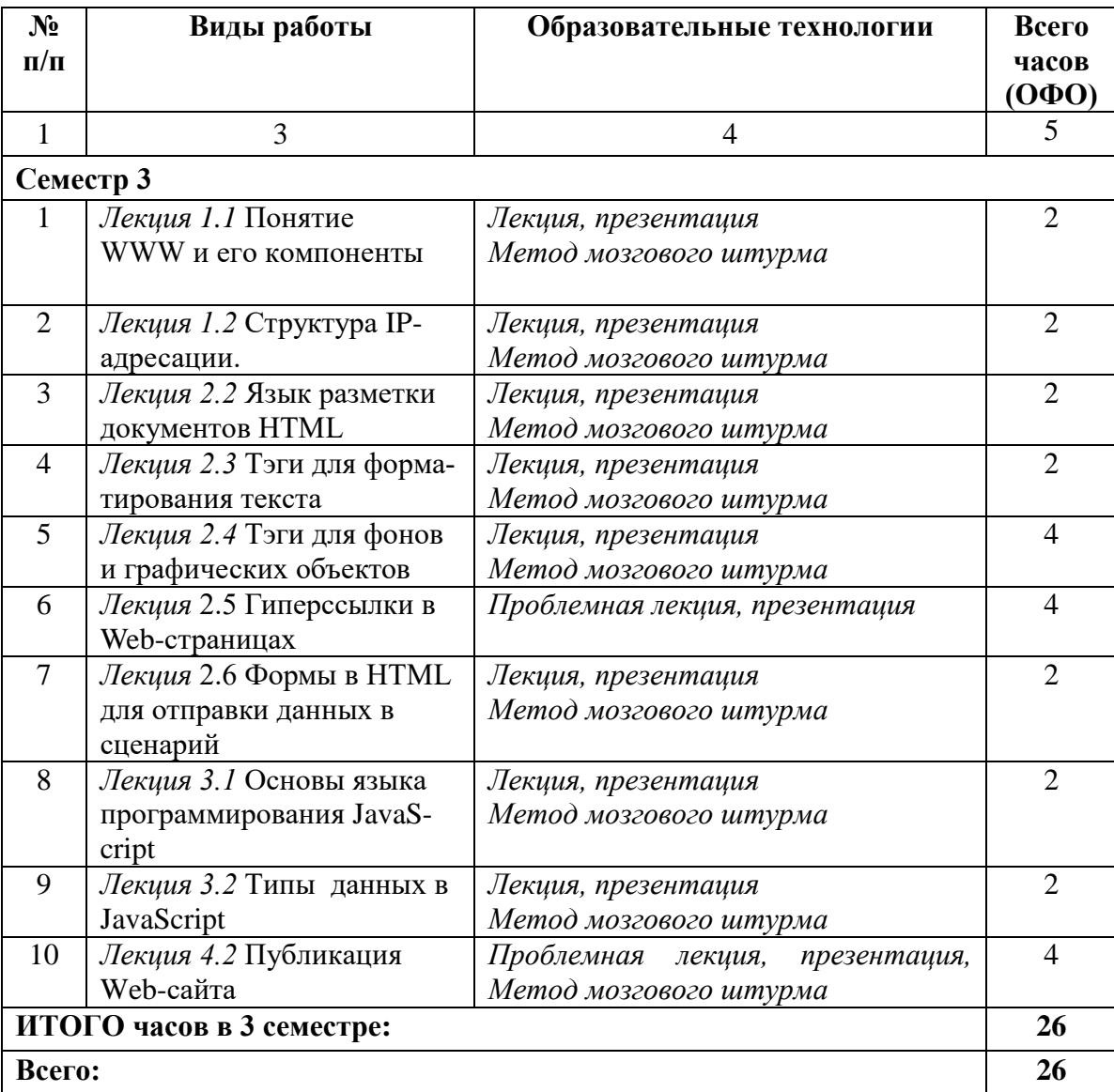

#### **7. УЧЕБНО-МЕТОДИЧЕСКОЕ И ИНФОРМАЦИОННОЕ ОБЕСПЕЧЕНИЕ ДИСЦИПЛИНЫ**

#### **7.1. Перечень основной и дополнительной литературы**

#### **Основная литература**

1.Маркин, А. В. Web-программирование : учебник / А. В. Маркин. — Москва : Ай Пи Ар Медиа, 2021. — 286 c. — ISBN 978-5-4497-1002-4. — Текст : электронный // Электроннобиблиотечная система IPR BOOKS : [сайт]. — URL: http://www.iprbookshop.ru/104883.html

2.Турганбай, К. Е. Программирование в интернете / К. Е. Турганбай. — Алматы : Альманах, 2016. — 149 c. — ISBN 2227-8397. — Текст : электронный // Электронно-библиотечная система IPR BOOKS : [сайт]. — URL: http://www.iprbookshop.ru/69278.html

3.Заика, А. А. Локальные сети и интернет : учебное пособие / А. А. Заика. — 3-е изд. — Москва, Саратов : Интернет-Университет Информационных Технологий (ИНТУИТ), Ай Пи Ар Медиа, 2020. — 323 c. — ISBN 978-5-4497-0326-2. — Текст : электронный // Электроннобиблиотечная система IPR BOOKS : [сайт]. — URL: http://www.iprbookshop.ru/89442.html

#### **Список дополнительной литературы**

1.Иванова, Г.С. Технология программирования [Текст]: учебник/ Г.С. Иванова.- 3-е изд., стер.- М.: КНОРУС, 2013.- 336 с.

2.Кузин, А.В. Компьютерные сети [Текст]: учеб. пособие/ А.В. Кузин.- 3-е изд., перераб. и доп.- М.: ФОРУМ: ИНФРА-М, 2013.- 192 с.

3.Дорохова, М. А. Как заработать в Интернете : практическое пособие / М. А. Дорохова. — 3-е изд. — Москва : Дашков и К, Ай Пи Эр Медиа, 2019. — 189 c. — ISBN 978-5-394-03151-9. — Текст : электронный // Электронно-библиотечная система IPR BOOKS : [сайт]. — URL: http://www.iprbookshop.ru/83133.html

4.Ревинова, С. Ю. Бизнес в Интернете. В 2 частях. Ч.2 : учебно-методическое пособие / С. Ю. Ревинова. — Москва : Российский университет дружбы народов, 2018. — 55 c. — ISBN 978-5- 209-08755-7 (ч.2), 978-5-209-08753-3. — Текст : электронный // Электронно-библиотечная система IPR BOOKS : [сайт]. — URL: http://www.iprbookshop.ru/105790.html

#### **7.2. Перечень ресурсов информационно-телекоммуникационной сети «Интернет»**

1. Электронно-библиотечная система IPRbooks URL: http:// [www.iprbooks.ru/О](http://www.iprbooks.ru/)ОО «Ай Пи Эр Медиа». Доступ к ЭБС IPRbooks Договор №6906/20 от 01.07.2020г Подключение с 01.07.2020г. по 01.07.2021г

2. Электронно-библиотечная система IPRbooks URL: http:// [www.iprbooks.ru/](http://www.iprbooks.ru/) ООО «Ай Пи Эр Медиа». Доступ к ЭБС IPRbooks Договор №8117/21П от 11.06.2021г Подключение с 01.07.2021г до 01.07.2022г.

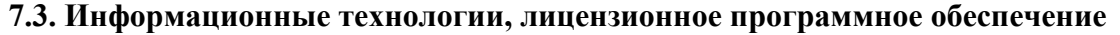

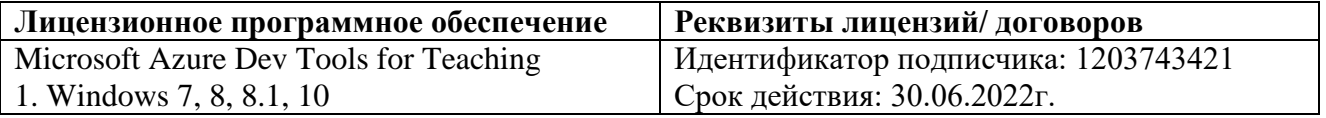

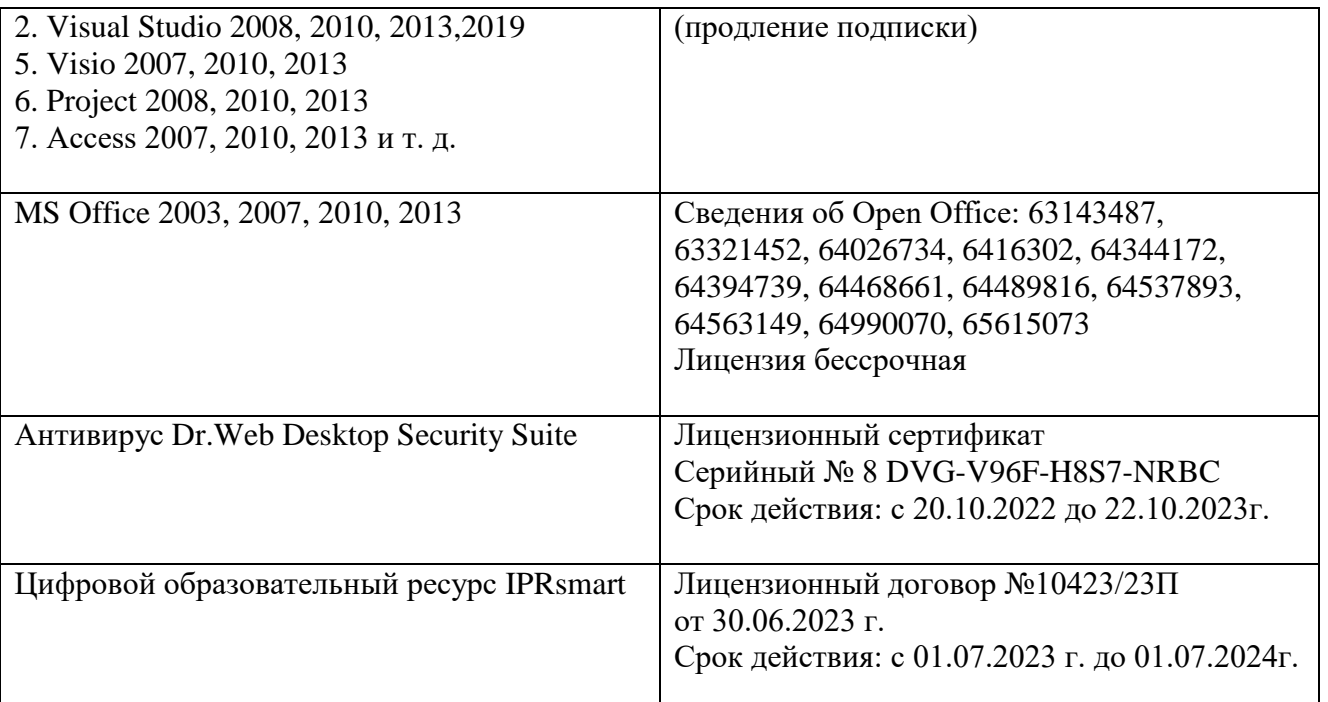

Свободное программное обеспечение: WinDJView, Sumatra PDF,7-Zip

#### **8. Материально-техническое обеспечение дисциплины**

#### **8.1. Требования к аудиториям (помещениям, местам) для проведения занятий**

1.Учебная аудитория для проведения занятий лекционного типа

Ауд.228 Специализированная мебель:

Доска меловая – 1 шт., парты - 35 шт., стулья - 66 шт., кафедра настольная – 1 шт.

Набор демонстрационного оборудования и учебно-наглядных пособий, обеспечивающих тематические иллюстрации:

Настенный экран -1 шт.

Проектор -1 шт.

Ноутбук – 1 шт.

2.Учебная аудитория для проведения занятий семинарского типа, курсового проектирования (выполнение курсовых работ), групповых и индивидуальных консультаций, текущего контроля и промежуточной аттестации

Ауд.251Специализированная мебель:

Стол преподавательский – 1 шт., компьютерные столы – 10 шт., парты – 7 шт., стулья – 24 шт., доска меловая – 1 шт.

Лабораторное оборудование, технические средства обучения, служащие для предоставления учебной информации большой аудитории:

Персональный компьютер – 10 шт.

Экран настенный рулонный – 1 шт.

3.Лаборатория компьютерной графики

Ауд.251Специализированная мебель:

Стол преподавательский – 1 шт., компьютерные столы – 10 шт., парты – 7 шт., стулья – 24 шт., доска меловая – 1 шт.

Лабораторное оборудование, технические средства обучения, служащие для предоставления учебной информации большой аудитории:

Персональный компьютер – 10 шт. Экран настенный рулонный – 1 шт.

#### **8.2. Требования к оборудованию рабочих мест преподавателя и обучающихся**

1. Рабочее место преподавателя, оснащенное компьютером с доступом в Интернет.

2. Рабочие места обучающихся, оснащенные компьютерами с доступом в Интернет, предназначенные для работы в электронной образовательной среде.

#### **8.3. Требования к специализированному оборудованию - нет**

#### **9. ОСОБЕННОСТИ РЕАЛИЗАЦИИ ДИСЦИПЛИНЫ ДЛЯ ИНВАЛИДОВ И ЛИЦ С ОГРАНИЧЕННЫМИ ВОЗМОЖНОСТЯМИ ЗДОРОВЬЯ**

Для обеспечения образования инвалидов и обучающихся с ограниченными возможностями здоровья разрабатывается (в случае необходимости) адаптированная образовательная программа, индивидуальный учебный план с учетом особенностей их психофизического развития и состояния здоровья, в частности применяется индивидуальный подход к освоению дисциплины, индивидуальные задания: рефераты, письменные работы и, наоборот, только устные ответы и диалоги, индивидуальные консультации, использование диктофона и других записывающих средств для воспроизведения лекционного и семинарского материала.

В целях обеспечения обучающихся инвалидов и лиц с ограниченными возможностями здоровья комплектуется фонд основной учебной литературой, адаптированной к ограничению электронных образовательных ресурсов, доступ к которым организован в БИЦ Академии. В библиотеке проводятся индивидуальные консультации для данной категории пользователей, оказывается помощь в регистрации и использовании сетевых и локальных электронных образовательных ресурсов, предоставляются места в читальном зале.

Приложение 1

## **ФОНД ОЦЕНОЧНЫХ СРЕДСТВ**

**ПО ДИСЦИПЛИНЕ \_** Технология разработки Web- серверов**\_\_\_\_\_\_\_\_\_\_\_**

## 1. ПАСПОРТ ФОНДА ОЦЕНОЧНЫХ СРЕДСТВ ПО ДИСЦИПЛИНЕ

Технология разработки Web-серверов

#### Компетенции, формируемые в процессе изучения дисциплины

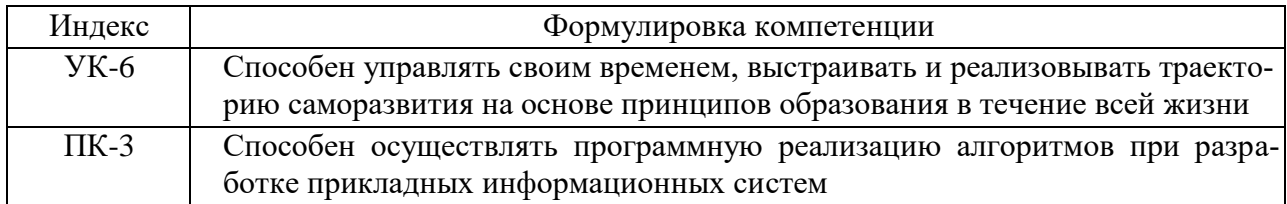

#### 2. Этапы формирования компетенции в процессе освоения дисциплины

Основными этапами формирования указанных компетенций при изучении обучающимися дисциплины являются последовательное изучение содержательно связанных между собой разделов (тем) учебных занятий. Изучение каждого раздела (темы) предполагает овладение обучающимися необходимыми компетенциями. Результат аттестации обучающихся на различных этапах формирования компетенций показывает уровень освоения компетенций обучающимися.

Этапность формирования компетенций, прямо связана с местом дисциплины в образовательной программе.

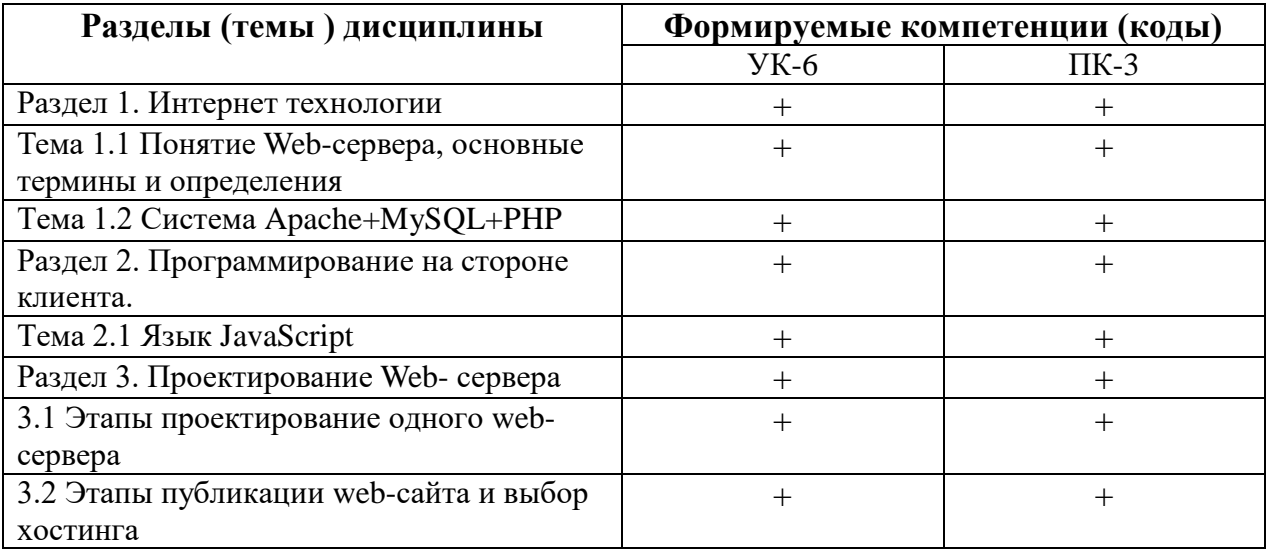

## 3. Показатели, критерии и средства оценивания компетенций, формируемых в процессе изучения дисциплины

 $YK-6$ 

Способен управлять своим временем, выстраивать и реализовывать траекторию саморазвития на основе принципов образования в течение всей жизни

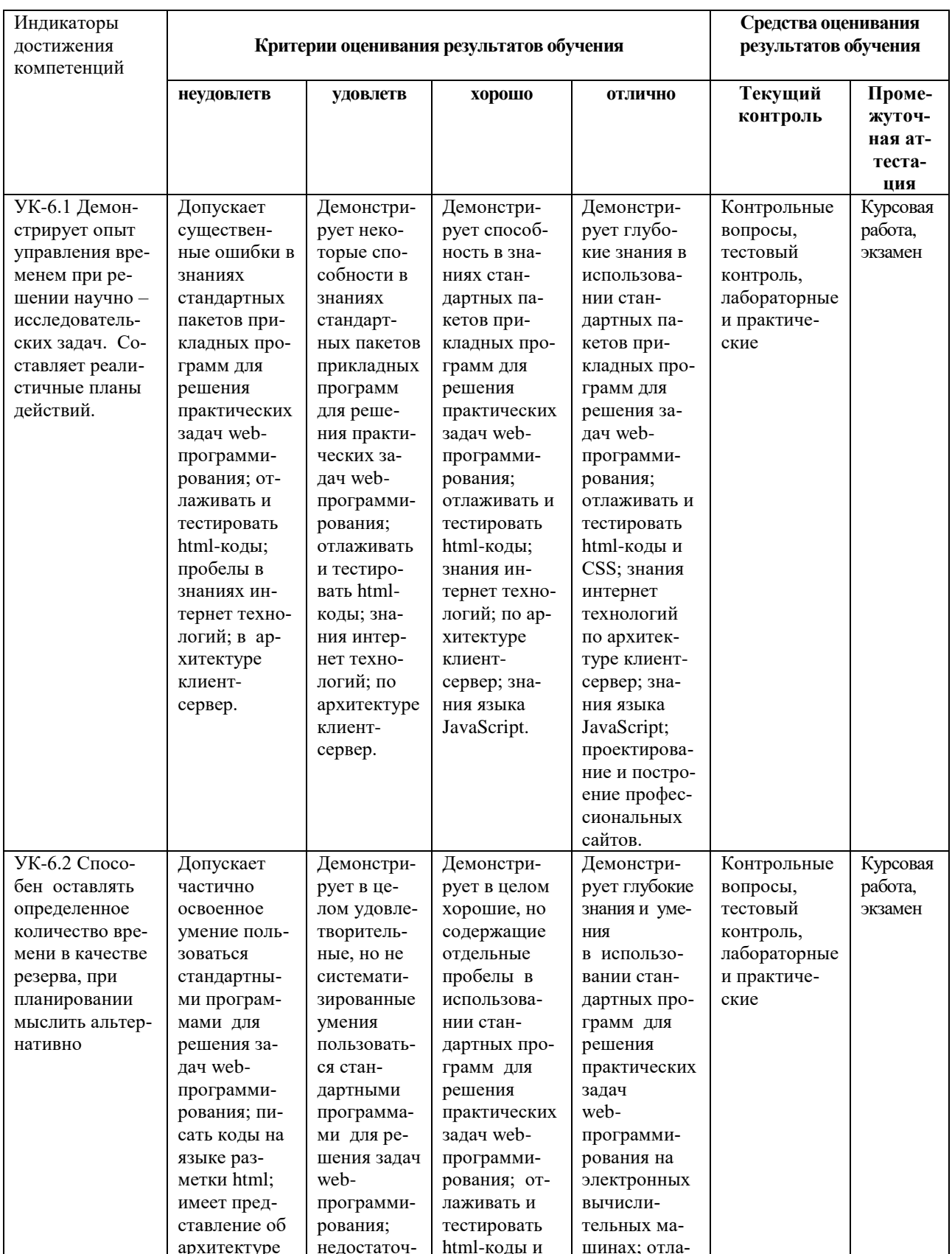

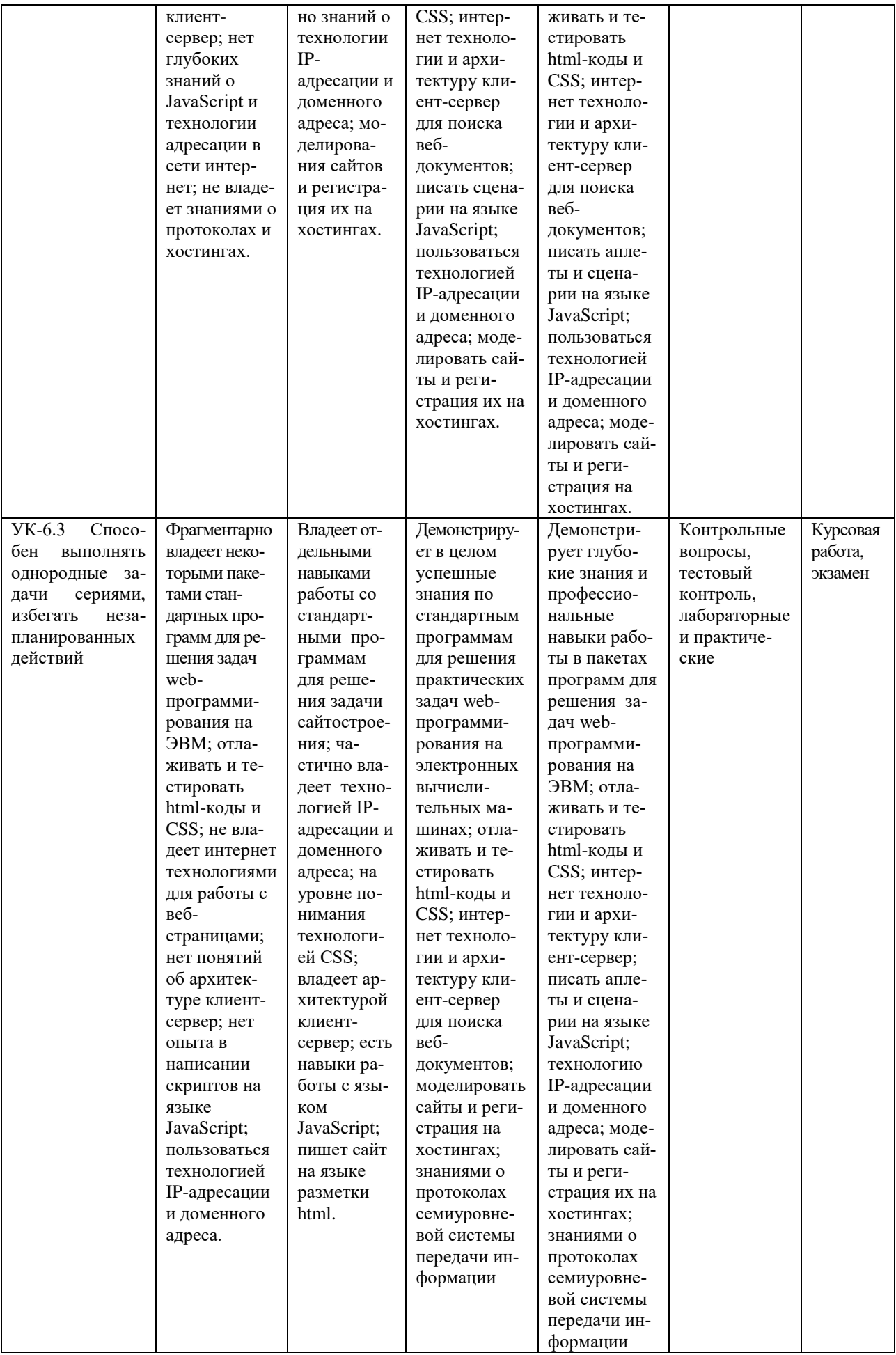

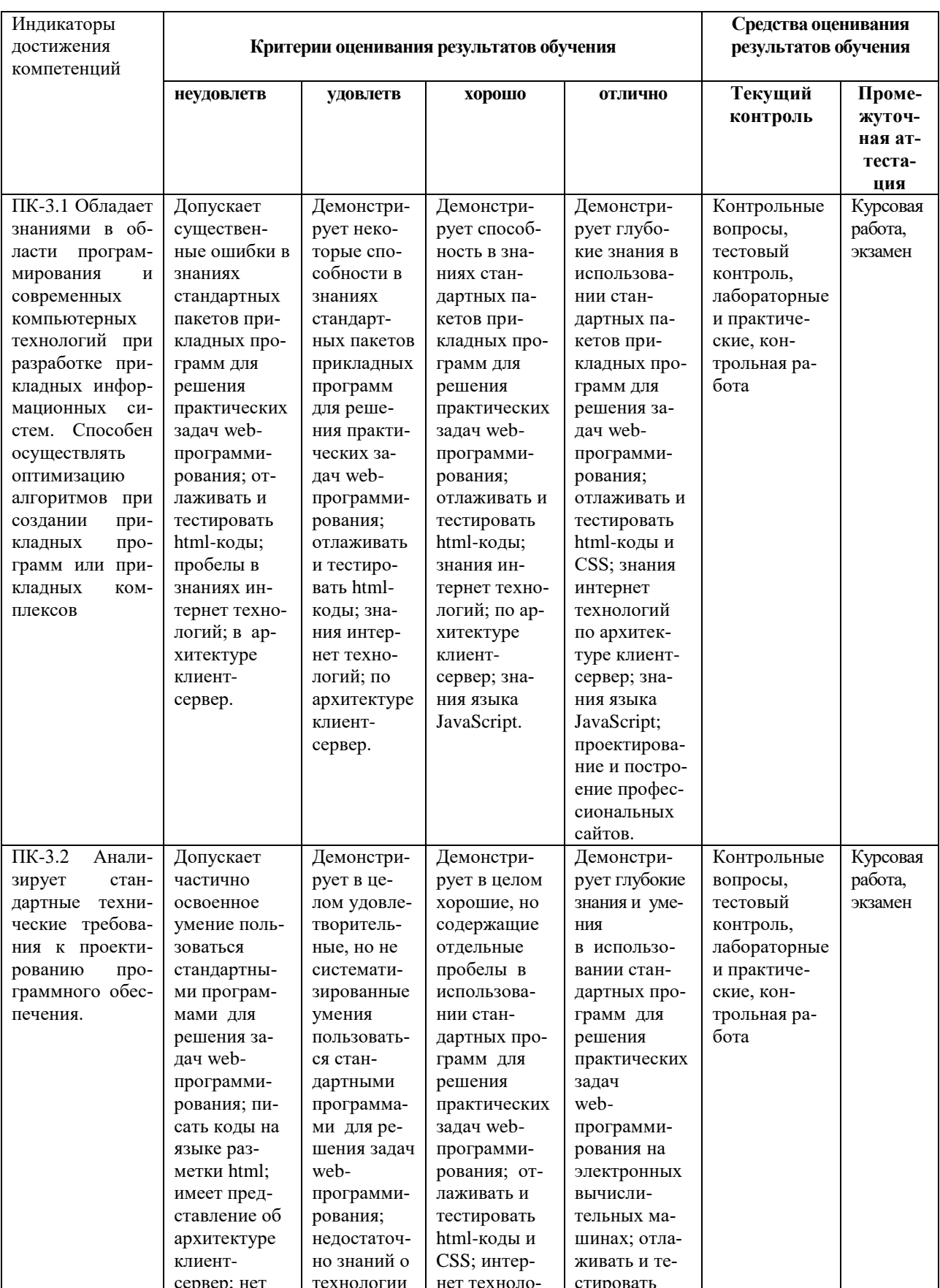

# ПК-3 Способен осуществлять программную реализацию алгоритмов при разработке прикладных информационных систем

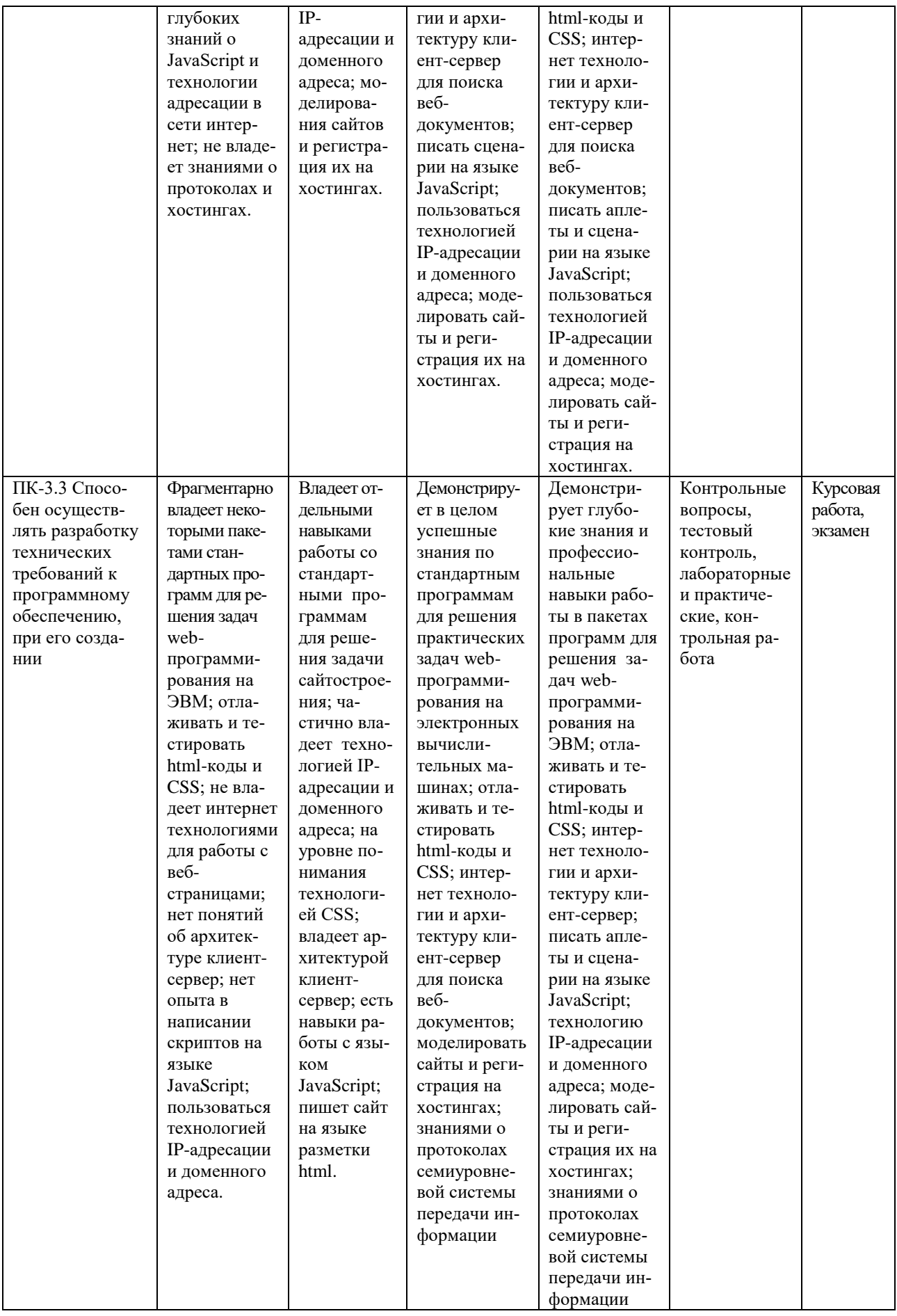

#### **Контрольные вопросы к разделам**

#### по дисциплине **Технология разработки Web- серверов**

#### **Контрольные вопросы к разделу 1**

- 1. Интернет.
- 2. Протоколы.
- 3. Компьютерные сети.
- 4. Адресация в Интернете.
- 5. Класс IP-адресов
- 6. Обзор основных сервисов Интернет.
- 7. Веб-программирование
- 8. Понятие гипертекстовых документов и веб-сайтов.
- 9. Технология и компоненты WWW
- 10. Технология клиент-сервер.

#### **Контрольные вопросы к разделу 2**

- 1. Программирование на стороне клиента
- 2. Программирование на стороне сервера
- 3. Общие сведения о коде HTML.
- 4. Структура HTML-документа.
- 5.Типы дескрипторов и принципы их использования.
- 6. Ввод кода Web-страницы.
- 7. Атрибуты дескрипторов HTML.
- 8. Разметка Web-страниц: таблицы, списки, рамки, фреймы.
- 9. Дескрипторы для гиперссылок, видео, звука и бегущей строки.
- 10. Тэги для организации форм с переключателями

#### **Контрольные вопросы к разделу 3**

- 1. Программирование на стороне клиента.
- 2. Создание и способы подключения JavaScript к Web-страницам.
- 3. Синтаксис JavaScript.
- 4. Типы переменных.
- 5. Понятие конкатенации.
- 6. Массивы.
- 7. Создание всплывающих окон и управление ими.
- 8. Создание строковых объектов и работа с ними.
- 9. Получение информации о системе с помощью JavaScript.
- 10. Обработка и отправка данной информации на сервер.
- 11. Управление ходом выполнения сценария в HTML-документе
- 12. Условные операторы if их типы и применение на практике.
- 13. Понятие функций.
- 14.Циклы for и while.
- 15.Понятие события.
- 16.Виды и обработка событий в браузере.
- 17.Способы передачи данных методы GET и POST.

#### **Контрольные вопросы к разделу 4**

- 1. Этапы проектирования Web-сайта
- 2. Проектирование Web-сайта
- 3. Технология публикации Web-сайта в сети Интернет
- 4. Выбор доменного имени.
- 5. Хостинг.
- 6. FTP-клиенты, перенос сайта.
- 7. Обновление сайта
- 8. Тестирование Web-сайта.

#### Тестовые залания

#### по дисциплине Технология разработки Web- серверов

#### Раздел 1. Интернет технологии

1. Основополагающий принцип работы компьютерных сетей, это

1. обеспечение целостности передачи данных

2. передача данных по физическим каналам

3. пакетная коммутация данных

4. информационная коммутация данных

2. Сетевые протоколы представляют собой

1. свод правил или программ, определяющих механизм упаковки данных в кадры с целью передачи их по физическим каналам связи

2. набор правил, регламентирующих порядок отправки и приема данных по физическим каналам связи, и программное обеспечение, которое реализует эти правила на практике

3. набор программ, регламентирующих технологию отправки и приема пакетов каналам связи, и обеспечивающих целостность данных

4. набор правил, регламентирующих порядок разделения данных на мелкие пакеты для отправки их по физическим каналам связи, и программное обеспечение, которое реализует эти правила на практике

3. OSI расшифровывается как

1. группа по стандартизации обмена данными между компьютерными системами различных стандартов

2. группа по стандартизации для перемещения данных между компьютерными системами различных стандартов

3. группа по стандартизации приема и передачи информации между компьютерными системами различных стандартов

4. группа по стандартизации обмена данными между серверными компьютерными системами различных стандартов

Формируемая компетенция ПК - 5

4. Сеть, в которой используется то же самое программное обеспечение и протоколы, что и в сети Интернет

1. Экстранет

2. Интранет

 $3.1AN$ 

4. Ethernet

5. Молель OSI, это

1. семиуровневая модель, описывающая механизм перемещения данных в сети

2. восьмиуровневая модель, которая описывает правила перехода от уровня к уровню при перемещении данных в сети

3. шестиуровневая модель, описывающая механизм перемещения данных в сети

4. пятиуровневая модель, описывающая механизм перемещения данных в сети

6. Функции протокола ТСР

1. является протоколом обработки и передачи данных в сети интернет

2. протокол управления передачей, устанавливает и поддерживает связь между компьютерами

- 3. является протоколом и обрабатывает логические адреса компьютеров
- 4. это протокол, отвечающий за передачу электронной почты в сети интернет

7. Протокол, обрабатывающий логические адреса компьютеров

- 1. TCP
- 2. POP3
- 3. IP
- 4. SNMP
- 8. IP- адреса в десятичном формате могут принимать значения в только в пределах (ПК-1)
	- 1. от 0 до 255
	- 2. от 1 до 255
	- 3. от 0 до 256 4. от 1 до 256
- 9. IP- адреса разделены на классы
	- 1. A,B,C,D,E, К
	- 2. A,B,C,D,Е
	- 3. A,B,C,D
	- 4. не делятся на классы

10. Структура адресов класса А, В и С определяется

1. границами, в пределах которых укладываются десятичные числа адреса того или иного класса

2. границами, в пределах которых рассчитываются адреса того или иного класса в двоичной системе счисления

3. границами, в пределах которых присваиваются адреса того или иного класса в восьмеричной системе счисления

4. границами, в пределах которых присваиваются адреса того или иного класса

- 11. Адреса класса А занимают диапазон чисел
	- 1. от 224.0.0.0 до 255.255.255.255.
	- 2. от 128. Х.Х.Х до 191.255.Х.Х
	- 3. от 192. 0.0.Х до 223.255.255.Х
	- 4. от 1.Х.Х.Х до 127. Х.Х.Х

12. Адреса класса В занимают диапазон чисел

- 1. от 224.0.0.0 до 255.255.255.255.
- 2. от 128. Х.Х.Х до 191.255.Х.Х
- 3. от 192. 0.0.Х до 223.255.255.Х
- 4. от 1.Х.Х.Х до 127. Х.Х.Х
- 13. Адреса класса С занимают диапазон чисел
	- 1. от 224.0.0.0 до 255.255.255.255.
	- 2. от 128. Х.Х.Х до 191.255.Х.Х
	- 3. от 192. 0.0.Х до 223.255.255.Х
	- 4. от 1.Х.Х.Х до 127. Х.Х.Х
- 14. Сервер представляет собой

1. мощный персональный компьютер, обладающий намного большими возможностями, чем остальные компьютеры в сети интернет

2. мощный компьютер, предоставляющий совместный доступ к своим ресурсам остальным сетевым компьютерам

3. мощный компьютер со своей операционной системой и базой данных, в которой храниться структурированная информация для клиента

4. мощный компьютер в сети интернет, строго работающий под управлением рабочей станнии клиента

15. Клиент представляет собой

1. персональный компьютер, использующий ресурсы сервера открытые для совместного использования в сети

2. маломощный компьютер в сети интернет, имеющий контакт с сервером и являющийся заказчиком услуг

3. компьютер со всеми аппаратными и программными средствами

4. персональный компьютер поддерживающий архитектуру «клиент-сервер»

#### Раздел 2. Язык гипертекстовой разметки HTML

1. HTML, это язык

- 1. разметки гипертекста
- 2. программирования
- 3. объектно-ориентированный
- 4. низкого уровня
- 2. Гипертекст, это

1. текст, содержащий связи с другими текстами, графической, видео- или звуковой информацией

2. текст большого размера, содержащего информацию мультимедийного характера

- 3. обычный HTML-документ
- 4. текст, отформатированный особым образом с целью публикации в интернете

#### 3. HTML- документы начинаются и заканчиваются с тегов

- $1. <$  TITLE  $>\times$ /TITLE>
- 2. <HEAD></HEAD>
- 3. <HTML></HTML>
- 4. <BODY></BODY>

4. Дескриптор, вызывающий переход на новую строчку, но не с нового абзаца

- $1 <$ WBR $>$
- $2. < HR$
- $3. < P>$
- $4 <$ RR $>$

5. Тэг, устанавливающий начало и конец нумерованного списка

- $1, 5012...5012$
- $2,$   $>$   $./L$   $>$
- $3. < H1$ >... $<$ /H1>
- $4. < UL > ... < /UL >$
- 6. Дескриптор, устанавливающий надстрочный шрифт
	- $1. < SUB>~. . . < /SUB>$

 $2. <$ SUP> $\ldots$  $<$ /SUP>  $3. < FONT > ... < FONT >$ 4. <STRIKE>...</STRIKE>

7. Значение цвета устанавливается

1. шестнадцатеричными числовыми значениями красной, зеленой и синей цветовых составляющих

2. шестнадцатеричными числовыми значениями красной, коричневой и синей цветовых составляющих

3. восьмеричными числовыми значениями красной, зеленой и синей цветовых составляющих

4. лвоичными числовыми значениями красной, зеленой и синей пветовых составляюших

8. Форматы графических файлов наиболее часто применяются в HTML

1. BMP, GIF, PNG 2. JPG, GIF, PNG

3. JPG, GIF, BMP

4. WAV, JPG, GIF

#### 9. Тег, для обозначения в документе цитаты из другого источника

- $1.   $\geq$   $ABBR$   $>$$
- $2, <$ PRE> $<$ /PRE>
- 3. <BLOCKOUOTE></BLOCKOUOTE>
- 4. <ACRONYM></ACRONYM>.

10. Атрибут тега ВОDY, позволяющий изменять цвет "активных" гиперссылок

- 1. COLOR
- 2. VLINK
- 3. ALINK
- 4 TEXT

#### Раздел 3. Язык программирования сценариев JavaScript

1. Сценариями называются

1. небольшие программы, предназначенные для выполнения определенных операций и функций

2. небольшие программы, предназначенные для выполнения циклических операций

3. небольшие программы, предназначенные для оживления веб-страниц

4. небольшие программы, встроенные в html-страницы, предназначенные для организации условных перехолов

2. Для добавления сценария в HTML- код используется пара

- $1. <$  TITLE  $>\times$ / TITLE>
- 2. <HEAD></HEAD>
- $3. <$ SCRIPT> $<$ /SCRIPT>
- $4. <$ BODY> $<$ /BODY>
- 3. Код сценария хранится в файле
- 1.  $*$ .jc
- 2.  $*$ js
- 3.  $\dot{ }$  ik
- 4.  $*$ .*ii*

4. В JavaScript при именовании переменных нельзя использовать

- 1. латинские буквы и подстрочный символ « »
- 2. знаки пунктуации, специальные символы и пробелы
- 3. букву или подстрочный символ « » в качестве первой
- 4. цифры в названии переменных

5. Под областью видимости переменных подразумевают

- 1. часть программного кода, в которой переменная может использоваться
- 2. часть программного кода, в которой значение переменной может измениться
- 3. часть программного кода, в которой значение переменной не используется
- 4. часть программного кода, в которой значение переменной обнуляется
- 6. Глобальные переменные в JavaScript объявляются в блоке
	- $1. <$ BODY> $<$ /BODY>
	- $2 <$  TITLE  $>\right/$  TITLE>
	- $3. <$ SCRIPT> $<$ /SCRIPT>
	- $4. <$ PRE $\ge$ /PRE $>$
- 7. Оператор % вычисления модуля в JavaScript возвращает
	- 1. целую часть от деления
	- 2. дробную часть от деления
	- 3. остаток от деления
	- 4. модуль числа

8. Оператор присваивания в JavaScript  $x^* = y$ 

- 1. переменной х присваивает значение переменной у
- 2. увеличивает значение переменной  $x$  в  $y$  раз
- 3. присваивает переменной  $x$  остаток от деления на  $y$
- 4. увеличивает значение переменной  $x$  на значение переменной  $y$

9. В JavaScript полиморфизмом операторов называется

1. свойство операторов, при котором результат их выполнения зависит от типа переменных, к которым они применяются

2. свойство операторов, при котором результат их выполнения не зависит от типа переменных, к которым они применяются

3. свойство операторов, при котором результат их выполнения косвенно зависит от типа переменных, к которым они применяются

4. свойство операторов, при котором результат их выполнения частично зависит от типа переменных, к которым они применяются

#### Раздел 4. Проектирование Web-сайта

#### 1.  $GET - 3TO$

1. это запрос, т.е. способ передачи данных серверу и содержится в протоколе НТТР в заголовке запроса

- 2. просто оператор запроса
- 3. способ передачи данных серверу
- 4. способ перехода от сайта к сайту

#### 2. POST-это

- 1. оператор запроса к данным баз данных
- 2. способ перехода от браузера к веб-странице
- 3. оператор языка JavaScript
- 4. запрос, в котором данные передаются отдельно от самого заголовка запроса.

3. Хост, это

1. любое устройство, предоставляющее сервисы формата «клиент-сервер» в режиме сервера по каким-либо интерфейсам и уникально определённое на этих интерфейсах.

- 2. любое устройство, обладающее IP- адресом
- 3. любое устройство в сети интернет
- 4. любое устройство имеющее протокол РОРЗ
- 4. Хостинг. это

1. услуга по предоставлению вычислительных мощностей для размещения информации на сервере

2. услуга по предоставлению места на веб-сайте для размещения информации

3. услуга по предоставлению программно-аппаратных средств для размещения информации в интернете

4. это площадка для размещения веб-страниц в интернете

5. В каком случае форма будет отравлена методом "post"

- 1. <form method=""post"" action=""http://www.alexfine.ru/shop/"">
- 2. < form method=""post"" action=""http://www.alexfine.ru/shop/shop.pl"">
- 3. < form method=""default"" action=""http://www.alexfine.ru/shop/sp.pl"">
- 4. < form method=""get"" action=""http://www.alexfine.ru/"">
- 6. Просмотр сайта осуществляется помощью
	- 1. Блокнота
	- 2. Браузера
	- 3. Worda
	- 4 Excel

#### 7. Название адреса сайта

- 1. Web-site
- 2. Браузер
- 3. Домен
- 4. Хостинг
- 8. Правильное написание домена
- 1. Mail.ru
- 2. [www.mail.ru](http://www.mail.ru/)
- 3. [ww.mail.ru](http://www.mail.ru/)
- 4. htp/mail.ru

9. Полную интерактивность Web-сайтов можно организовать с помощью

- 1. НТML
- 2. Javascript
- 3. ТурбоПаскаль
- 4. Web-программирования

## 10. Для создания веб-страниц используются технологии

- 1. HTML, CSS, JavaScript
- 2. Паскаль, СИ++, AJAX
- 3. PHP, Делфи, Лазарус
- 4. Лазарус, CSS, HTML

## **Комплект заданий для лабораторной работы**

#### по дисциплине **Технология разработки Web- серверов**

#### **Лабораторная работа № 1**

**Тема:** Служебные утилиты для работы в Интернет.

**Цель:** Ознакомиться с наиболее популярными утилитами для диагностики сетевой конфигурации и сетевых соединений.

#### **Краткое содержание:**

1.Программа *ping* и *hosts*.

2.Изучение структуры IP-адреса.

3.Ознакомление с основами протокола HTTP.

4.Изучение протокола HTTP**.**

#### **Рекомендации по организации самостоятельной работы:**

- изучение описания лабораторной работы

- изучение задания к лабораторной работе
- изучение панелей инструментов, предусмотренных заданиями к лабораторной работе
- изучение электронных источников по теме лабораторной работы.

#### **Содержание отчѐта:**

подготовка отчета в соответствии с заданием к лабораторной работе.

#### **Форма отчѐта: устная защита лабораторной работы.**

#### **Лабораторная работа № 2**

**Тема:** Язык гипертекстовой разметки HTML

**Цель:** Форматирование текста и вставка графических изображений

#### **Краткое содержание:**

1.Структура HTML-документа.

2.Создание заголовков.

3.Теги для форматирования текста и фона.

4. Выравнивание абзацев и вставка графических изображений

#### **Рекомендации по организации самостоятельной работы:**

- изучение поставленной задачи

- изучение задания к лабораторной работе

- изучение электронных источников по теме лабораторной работы.

#### **Содержание отчѐта:**

подготовка отчета в соответствии с заданием к лабораторной работе.

**Форма отчѐта: устная защита лабораторной работы.**

#### **Лабораторная работа № 3**

**Тема:** Вставка видео и звука в HTML-документ

**Цель:** Изучение тэгов для вставки в HTML-документ видео и звука их атрибуты

#### **Краткое содержание:**

1.Создать в блокноте и сохранить HTML-документ

2. Использовать звуковые и видео файлы.

3.Сопоставить изображение в окне Internet Explorer и текст HTML- документа в блокноте.

#### **Рекомендации по организации самостоятельной работы:**

- изучение поставленной задачи

- изучение задания к лабораторной работе
- изучение электронных источников по теме лабораторной работы.
- **Содержание отчѐта:**

подготовка отчета в соответствии с заданием к лабораторной работе.

#### **Форма отчѐта: устная защита лабораторной работы.**

#### **Лабораторная работа № 4**

**Тема:** Создание списков в документах HTML. Маркировка и нумерация.

**Цель:** Научиться тегам для нумерации и маркировки списков

#### **Краткое содержание:**

1.Определить какие теги и атрибуты тегов позволяют создать маркированный список

2.Определить какие теги и атрибуты тегов позволяют создать нумерованные и многоуровневые списки.

3.Создать в блокноте и сохранить в папке HTML-документ, используя список из текстового файла

#### **Рекомендации по организации самостоятельной работы:**

- изучение поставленной задачи

- изучение задания к лабораторной работе

- изучение электронных источников по теме лабораторной работы.

#### **Содержание отчѐта:**

подготовка отчета в соответствии с заданием к лабораторной работе.

#### **Форма отчѐта: устная защита лабораторной работы.**

#### **Лабораторная работа № 5**

**Тема:** Таблицы простые, сложные и неявные в HTML-документах.

**Цель:** Научиться работать с таблицами, форматировать их тегами

#### **Краткое содержание:**

1. Создать в блокноте и сохранить HTML-документ, используя табличные и текстовые данные из некоторого файла.

2. Подобрать цвета и определить их коды в редакторе Photoshop.

3. В блокноте, определить какие теги и атрибуты тегов позволяют создать сложную таблицу с объединенными строками и столбцами.

4. Построить таблицу "неявную" и обратить внимание на то, что они не имеют границ.

#### **Рекомендации по организации самостоятельной работы:**

- изучение поставленной задачи

- изучение задания к лабораторной работе
- изучение электронных источников по теме лабораторной работы.

#### **Содержание отчѐта:**

подготовка отчета в соответствии с заданием к лабораторной работе.

#### **Форма отчѐта: устная защита лабораторной работы.**

#### **Лабораторная работа № 6**

**Тема:** Ссылки с текста, с картинки, на другой HTML- документ, на URL-адрес, бегущая строка

**Цель:** Научиться форматировать бегущие строки, используя для этого специальные атрибуты

#### **Краткое содержание:**

- 1. Создать HTML-документ
- 2. Вставить бегущую строку и ссылки на один из сайтов
- 3. Оганизовать ссылки с одного HTML-документа на другой.
- 4. Отображать бегущие строки.

#### **Рекомендации по организации самостоятельной работы:**

- изучение поставленной задачи

- изучение задания к лабораторной работе

- изучение электронных источников по теме лабораторной работы.

#### **Содержание отчѐта:**

подготовка отчета в соответствии с заданием к лабораторной работе.

#### **Форма отчѐта: устная защита лабораторной работы.**

#### **Лабораторная работа № 7**

**Тема:** Организация в HTML- документе ссылки на метки в пределах одного документа и ссылки на другие документы.

**Цель:** Научиться работать с тегами для организации гиперссылок в документе HTML **Краткое содержание:**

1. Создать HTML-документ.

2.Определить какие теги и атрибуты тегов позволяют создавать ссылки на метки в документе.

3.Расставить метки, создать ссылки на метки и предусмотреть ссылку возврата к началу документа.

4. Сопоставить изображение в окне Internet Explorer и текст НTML- документа

в блокноте.

5. Сделать выводы .

#### **Рекомендации по организации самостоятельной работы:**

- изучение поставленной задачи

- изучение задания к лабораторной работе

- изучение электронных источников по теме лабораторной работы.

#### **Содержание отчѐта:**

подготовка отчета в соответствии с заданием к лабораторной работе.

#### **Форма отчѐта: устная защита лабораторной работы.**

#### **Лабораторная работа №8**

**Тема:** Фреймы, ссылки в заданный фрейм

**Цель:** Научиться работать с фреймами

#### **Краткое содержание:**

1. Создать HTML- документ в блокноте.

2. Определить какие теги и атрибуты тегов позволяют создавать фреймы.

3.Организовать ссылки на картинку, выводимую в определѐнном фрейме.

4. Разбить страницу на фреймы, сделать ссылки из левого фрейма на вновь созданные HTML-документы.

5. Каждый HTML-документ, на который делается ссылка, должен содержать текстовый фрагмент и картинку (для размещения текста и картинки использовать неявную таблицу и форматирование текста по ширине).

#### **Рекомендации по организации самостоятельной работы:**

- изучение поставленной задачи

- изучение задания к лабораторной работе

- изучение электронных источников по теме лабораторной работы.

#### **Содержание отчѐта:**

подготовка отчета в соответствии с заданием к лабораторной работе.

#### **Форма отчѐта: устная защита лабораторной работы.**

#### **Лабораторная работа №9**

**Тема:** Изображение-карта

**Цель:** Научится работать с Картой. Изучить тэги для вычисления координат на карте.

#### **Краткое содержание:**

1. Создать в блокноте HTML-документ.

2.Определить какие теги и атрибуты тегов позволяют создать изображение-карту.

3. Разбить экран на фреймы.

4. В один из фреймов вставить картинку с изображением-картой.

5. Создать также HTML-документы, которые будут загружаться в левом фрейме при щелчке на соответствующих областях изображения-карты.

6. Для определения координат областей на изображении-карте воспользоваться графическим редактором Photoshop

#### **Рекомендации по организации самостоятельной работы:**

- изучение поставленной задачи

- изучение задания к лабораторной работе

- изучение электронных источников по теме лабораторной работы.

#### **Содержание отчѐта:**

подготовка отчета в соответствии с заданием к лабораторной работе.

#### **Форма отчѐта: устная защита лабораторной работы.**

#### **Лабораторная работа №10**

**Тема:** Формы в документах HTML

**Цель:** Научиться тэгам для работы с формами

#### **Краткое содержание:**

1. Определить какие теги и атрибуты тегов позволяют создать форму, а в форме поля разных типов.

2. Создать в блокноте и сохранить HTML-документ

3. Вставить соответствующие тэги.

4. В документе, содержащий форму с разными типами полей: например, анкету с вложением фотографии добавить тэги для создания ниспадающего меню и отправки материала электронной почтой

3.Сопоставить изображение в окне Internet Explorer и текст HTML- документа в блокноте

#### **Рекомендации по организации самостоятельной работы:**

- изучение поставленной задачи

- изучение задания к лабораторной работе

- изучение электронных источников по теме лабораторной работы.

#### **Содержание отчѐта:**

подготовка отчета в соответствии с заданием к лабораторной работе.

#### **Форма отчѐта: устная защита лабораторной работы.**

#### **Лабораторная работа №11**

**Тема:** Программирование на стороне клиента. JavaScript.

**Цель:** Сценарии на JavaScript

#### **Краткое содержание:**

1. Создать в блокноте и сохранить HTML-документ

2. Добавление сценариев JavaScript.

3.Добавление даты и времени в HTML-документ.

4.Объект Math.

5.Конкатенация строк с помощью оператора суммирования.

6.Изменение размера текста с помощью скрипта.

#### **Рекомендации по организации самостоятельной работы:**

- изучение поставленной задачи

- изучение задания к лабораторной работе

- изучение электронных источников по теме лабораторной работы.

#### **Содержание отчѐта:**

подготовка отчета в соответствии с заданием к лабораторной работе.

#### **Форма отчѐта: устная защита лабораторной работы.**

#### **Лабораторная работа №12**

**Тема:** Создание пользовательских функций.

**Цель:**

#### **Краткое содержание:**

1. Создание всплывающих подсказок и определений.

Создание всплывающих гиперссылок. Функция Write.

Создание объектов элементов Web-страницы используя функцию "create Element".

#### **Рекомендации по организации самостоятельной работы:**

- изучение поставленной задачи

- изучение задания к лабораторной работе

- изучение электронных источников по теме лабораторной работы.

#### **Содержание отчѐта:**

подготовка отчета в соответствии с заданием к лабораторной работе.

#### **Форма отчѐта: устная защита лабораторной работы.**

#### **Лабораторная работа №13**

**Тема:** Проектирование Web-сайта

**Цель:** Разработка несложных сайтов и отработка конкретных навыков

#### **Краткое содержание:**

- 1. Выбор метода разбиения страницы на ячейки: табличный, фреймовый
- 2. Поиск и подбор релевантной информации теме сайта
- 3. Моделирование гиперссылок для связи со страницами и форм

4. Установка журнала для учета посещаемости веб-сайта

#### **Рекомендации по организации самостоятельной работы:**

- изучение поставленной задачи

- изучение задания к лабораторной работе

- изучение электронных источников по теме лабораторной работы.

#### **Содержание отчѐта:**

подготовка отчета в соответствии с заданием к лабораторной работе.

#### **Форма отчѐта: устная защита лабораторной работы.**

#### **Лабораторная работа №14**

Тема: Публикация собственного сайта

**Цель:** Размещение web-сайта на одном из бесплатных хостингов

#### **Краткое содержание:**

1. Опубликовать свой сайт на любом (на выбор) бесплатном сервере.

2.Проверить, что все ссылки работают, картинки отображаются.

3.При необходимости отредактировать файлы и обновить их на сервере.

#### **Рекомендации по организации самостоятельной работы:**

- изучение поставленной задачи

- изучение задания к лабораторной работе

- изучение электронных источников по теме лабораторной работы.

#### **Содержание отчѐта:**

подготовка отчета в соответствии с заданием к лабораторной работе.

#### **Форма отчѐта: устная защита лабораторной работы.**

#### **Комплект заданий для контрольной работы**

#### по дисциплине **Технология разработки Web- серверов**

#### **Контрольная работа № 1**

**Тема:** Служебные утилиты для работы в Интернет.

#### **Краткое содержание:**

1.Программа *ping* и *hosts*.

2.Изучение структуры IP-адреса.

3.Ознакомление с основами протокола HTTP.

4.Изучение протокола HTTP**.**

#### **Содержание отчѐта:**

подготовка отчета в соответствии с заданием к контрольной работе.

#### **Форма отчѐта: устная защита контрольной работы.**

#### **Контрольная работа № 2**

**Тема:** Язык гипертекстовой разметки HTML

#### **Краткое содержание:**

- 1.Структура HTML-документа.
- 2.Создание заголовков.
- 3.Теги для форматирования текста и фона.
- 4. Выравнивание абзацев и вставка графических изображений

#### **Содержание отчѐта:**

подготовка отчета в соответствии с заданием к контрольной работе.

#### **Форма отчѐта: устная защита контрольной работы.**

#### **Контрольная работа № 3**

**Тема:** Вставка видео и звука в HTML-документ

#### **Краткое содержание:**

- 1.Создать в блокноте и сохранить HTML-документ
- 2. Использовать звуковые и видео файлы.
- 3.Сопоставить изображение в окне Internet Explorer и текст HTML- документа в блокноте.

#### **Содержание отчѐта:**

подготовка отчета в соответствии с заданием к контрольной работе.

#### **Форма отчѐта: устная защита контрольной работы.**

#### **Контрольная работа № 4**

**Тема:** Создание списков в документах HTML. Маркировка и нумерация.

#### **Краткое содержание:**

1.Определить какие теги и атрибуты тегов позволяют создать маркированный список

2.Определить какие теги и атрибуты тегов позволяют создать нумерованные и многоуровневые списки.

3.Создать в блокноте и сохранить в папке HTML-документ, используя список из текстового файла

#### **Содержание отчѐта:**

подготовка отчета в соответствии с заданием к контрольной работе.

#### **Форма отчѐта: устная защита контрольной работы.**

#### **Контрольная работа № 5**

**Тема:** Таблицы простые, сложные и неявные в HTML-документах.

#### **Краткое содержание:**

1. Создать в блокноте и сохранить HTML-документ, используя табличные и текстовые данные из некоторого файла.

2. Подобрать цвета и определить их коды в редакторе Photoshop.

3. В блокноте, определить какие теги и атрибуты тегов позволяют создать сложную таблицу с объединенными строками и столбцами.

4. Построить таблицу "неявную" и обратить внимание на то, что они не имеют границ.

#### **Содержание отчѐта:**

подготовка отчета в соответствии с заданием к контрольной работе.

#### **Форма отчѐта: устная защита контрольной работы.**

#### **Контрольная работа № 6**

**Тема:** Ссылки с текста, с картинки, на другой HTML- документ, на URL-адрес, бегущая строка

#### **Краткое содержание:**

- 1. Создать HTML-документ
- 2. Вставить бегущую строку и ссылки на один из сайтов
- 3. Оганизовать ссылки с одного HTML-документа на другой.
- 4. Отображать бегущие строки.

#### **Содержание отчѐта:**

подготовка отчета в соответствии с заданием к контрольной работе.

#### **Форма отчѐта: устная защита контрольной работы.**

#### **Контрольная работа № 7**

**Тема:** Организация в HTML- документе ссылки на метки в пределах одного документа и ссылки на другие документы.

#### **Краткое содержание:**

1. Создать HTML-документ.

2.Определить какие теги и атрибуты тегов позволяют создавать ссылки на метки в документе.

3.Расставить метки, создать ссылки на метки и предусмотреть ссылку возврата к началу документа.

4. Сопоставить изображение в окне Internet Explorer и текст НTML- документа

в блокноте.

5. Сделать выводы .

#### **Содержание отчѐта:**

подготовка отчета в соответствии с заданием к контрольной работе.

#### **Форма отчѐта: устная защита контрольной работы.**

#### **Контрольная работа №8**

**Тема:** Фреймы, ссылки в заданный фрейм

#### **Краткое содержание:**

1. Создать HTML- документ в блокноте.

2. Определить какие теги и атрибуты тегов позволяют создавать фреймы.

3.Организовать ссылки на картинку, выводимую в определѐнном фрейме.

4. Разбить страницу на фреймы, сделать ссылки из левого фрейма на вновь созданные HTML-документы.

5. Каждый HTML-документ, на который делается ссылка, должен содержать текстовый фрагмент и картинку (для размещения текста и картинки использовать неявную таблицу и форматирование текста по ширине).

#### **Содержание отчѐта:**

подготовка отчета в соответствии с заданием к контрольной работе.

#### **Форма отчѐта: устная защита контрольной работы.**

#### **Контрольная работа №9**

**Тема:** Формы в документах HTML

#### **Краткое содержание:**

1. Определить какие теги и атрибуты тегов позволяют создать форму, а в форме поля разных типов.

2. Создать в блокноте и сохранить HTML-документ

3. Вставить соответствующие тэги.

4. В документе, содержащий форму с разными типами полей: например, анкету с вложением фотографии добавить тэги для создания ниспадающего меню и отправки материала электронной почтой

3.Сопоставить изображение в окне Internet Explorer и текст HTML- документа в блокноте

#### **Содержание отчѐта:**

подготовка отчета в соответствии с заданием к контрольной работе.

**Форма отчѐта: устная защита контрольной работы.** 

#### **Контрольная работа №10**

**Тема:** Программирование на стороне клиента. JavaScript.

#### **Краткое содержание:**

1. Создать в блокноте и сохранить HTML-документ

2. Добавление сценариев JavaScript.

3.Добавление даты и времени в HTML-документ.

4.Объект Math.

5.Конкатенация строк с помощью оператора суммирования.

6.Изменение размера текста с помощью скрипта.

#### **Содержание отчѐта:**

подготовка отчета в соответствии с заданием к контрольной работе.

**Форма отчѐта: устная защита контрольной работы.** 

#### 5. Методические материалы, определяющие процедуры ооценивания компетенции

#### 5.1 Критерии оценивания качества выполнения лабораторного практикума

Оценка «зачтено» выставляется обучающемуся, если лабораторная работа выполнена правильно и обучающийся ответил на все вопросы, поставленные преподавателем на защите.

Оценка «не зачтено» выставляется обучающемуся, если лабораторная работа выполнена не правильно или обучающийся не проявил глубоких теоретических знаний при защите работы

#### 5.2 Критерии оценивания качества устного ответа

Оценка «отлично» выставляется за глубокое знание предусмотренного программой материала, за умение четко, лаконично и логически последовательно отвечать на поставленные вопросы.

Оценка «хорошо» - за твердое знание основного (программного) материала, за грамотные, без существенных неточностей ответы на поставленные вопросы.

Оценка «удовлетворительно» - за общее знание только основного материала, за ответы, содержащие неточности или слабо аргументированные, с нарушением последовательности изложения материала.

Оценка «неудовлетворительно» - за незнание значительной части программного материала, за существенные ошибки в ответах на вопросы, за неумение ориентироваться в материале, за незнание основных понятий дисциплины.

#### 5.3 Критерии оценивания тестирования

При тестировании все верные ответы берутся за 100%. 90%-100% отлично 75%-90% хорошо 60%-75% удовлетворительно менее 60% неудовлетворительно

#### 5.4 Критерии оценивания качества выполнения контрольной работы

Оценка «зачтено» выставляется обучающемуся, если лабораторная работа выполнена правильно и обучающийся ответил на все вопросы, поставленные преподавателем на зашите.

Оценка «не зачтено» выставляется обучающемуся, если лабораторная работа выполнена не правильно или обучающийся не проявил глубоких теоретических знаний при защите работы

#### 5.5 Критерии оценивания результатов освоения дисциплины

Оценка «отлично» выставляется за глубокое знание предусмотренного программой материала, содержащегося в основных и дополнительных рекомендованных литературных источниках, за умение четко, лаконично и логически последовательно отвечать на поставленные вопросы, за умение анализировать изучаемые явления в их взаимосвязи и диалектическом развитии, применять теоретические положения при решении практических задач.

Оценка **«хорошо»** – за твердое знание основного (программного) материала, включая расчеты (при необходимости), за грамотные, без существенных неточностей ответы на поставленные вопросы, за умение применять теоретические положения для решения практических задач.

Оценка **«удовлетворительно»** – за общее знание только основного материала, за ответы, содержащие неточности или слабо аргументированные, с нарушением последовательности изложения материала, за слабое применение теоретических положений при решении практических задач.

Оценка **«неудовлетворительно»** – за незнание значительной части программного материала, за существенные ошибки в ответах на вопросы, за неумение ориентироваться в расчетах, за незнание основных понятий дисциплины.